09/02/2013

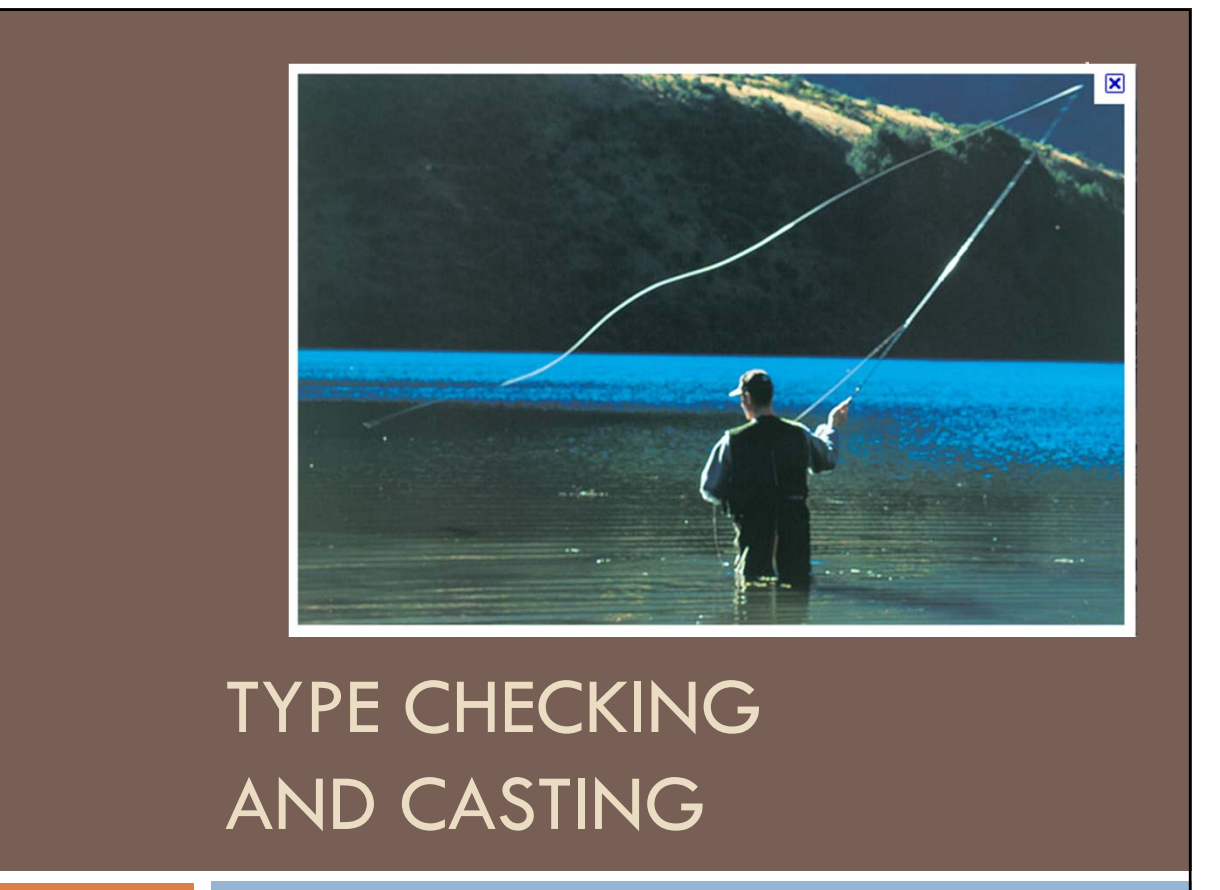

Lecture 5 CS2110 Spring 2013

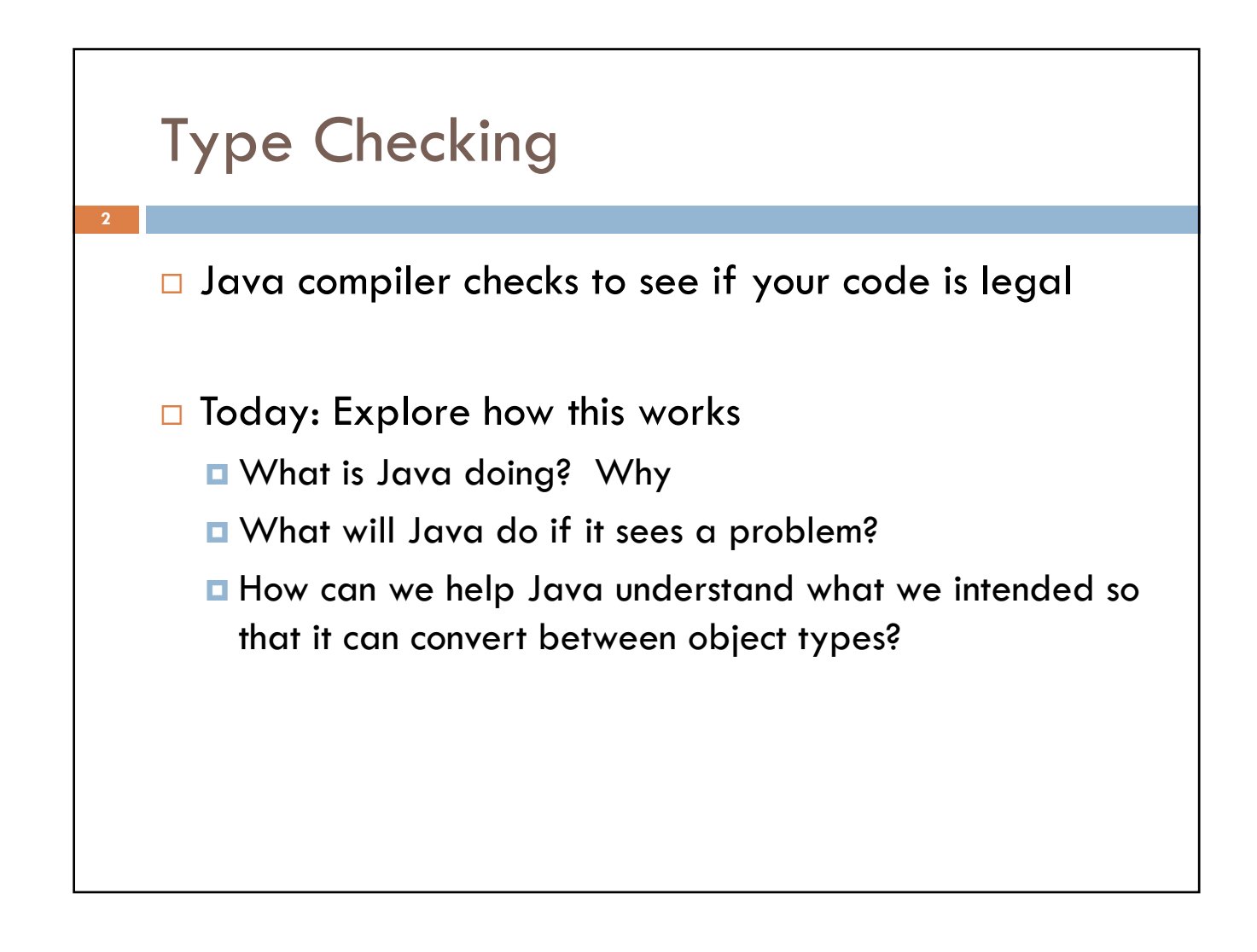

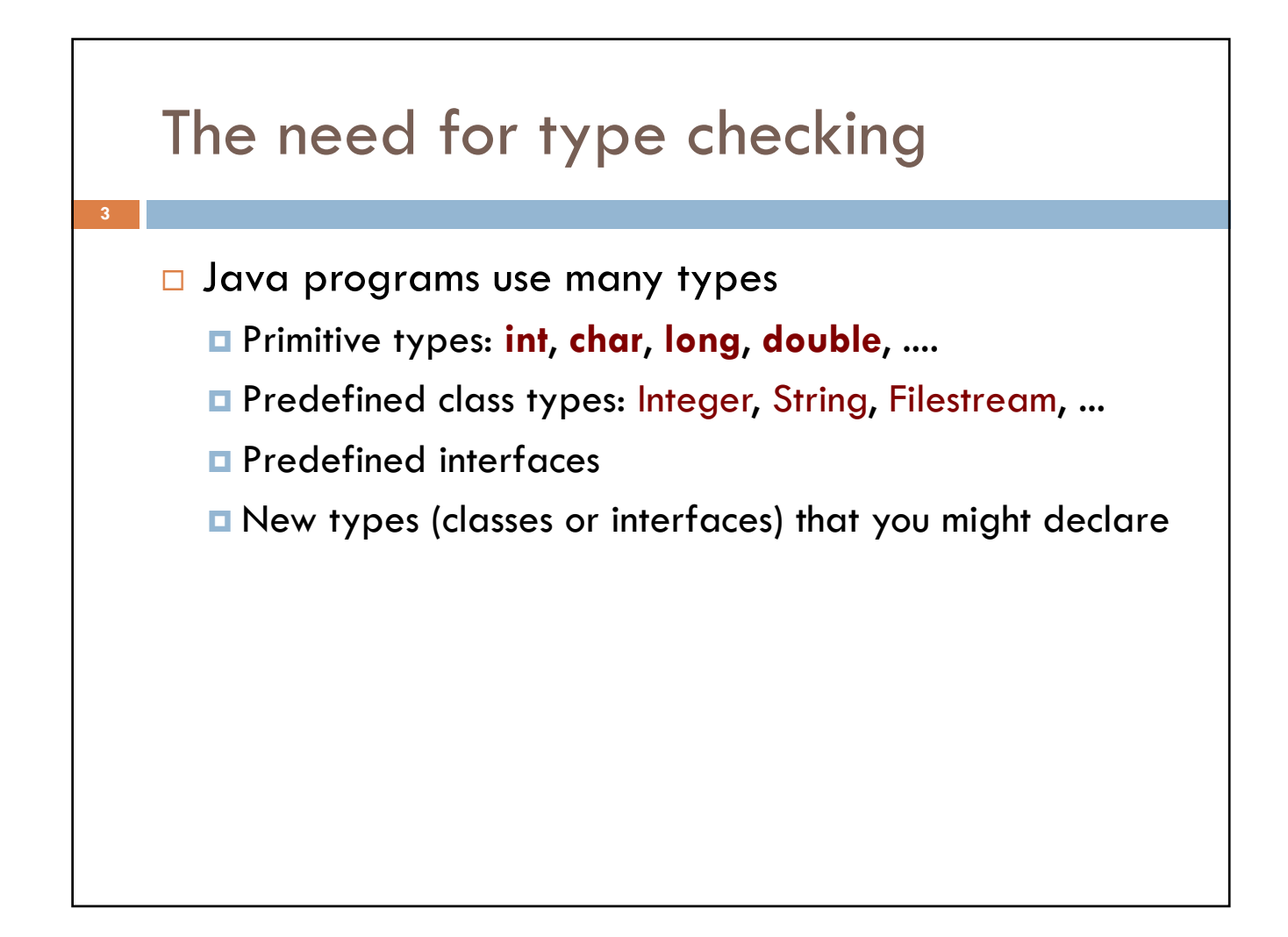

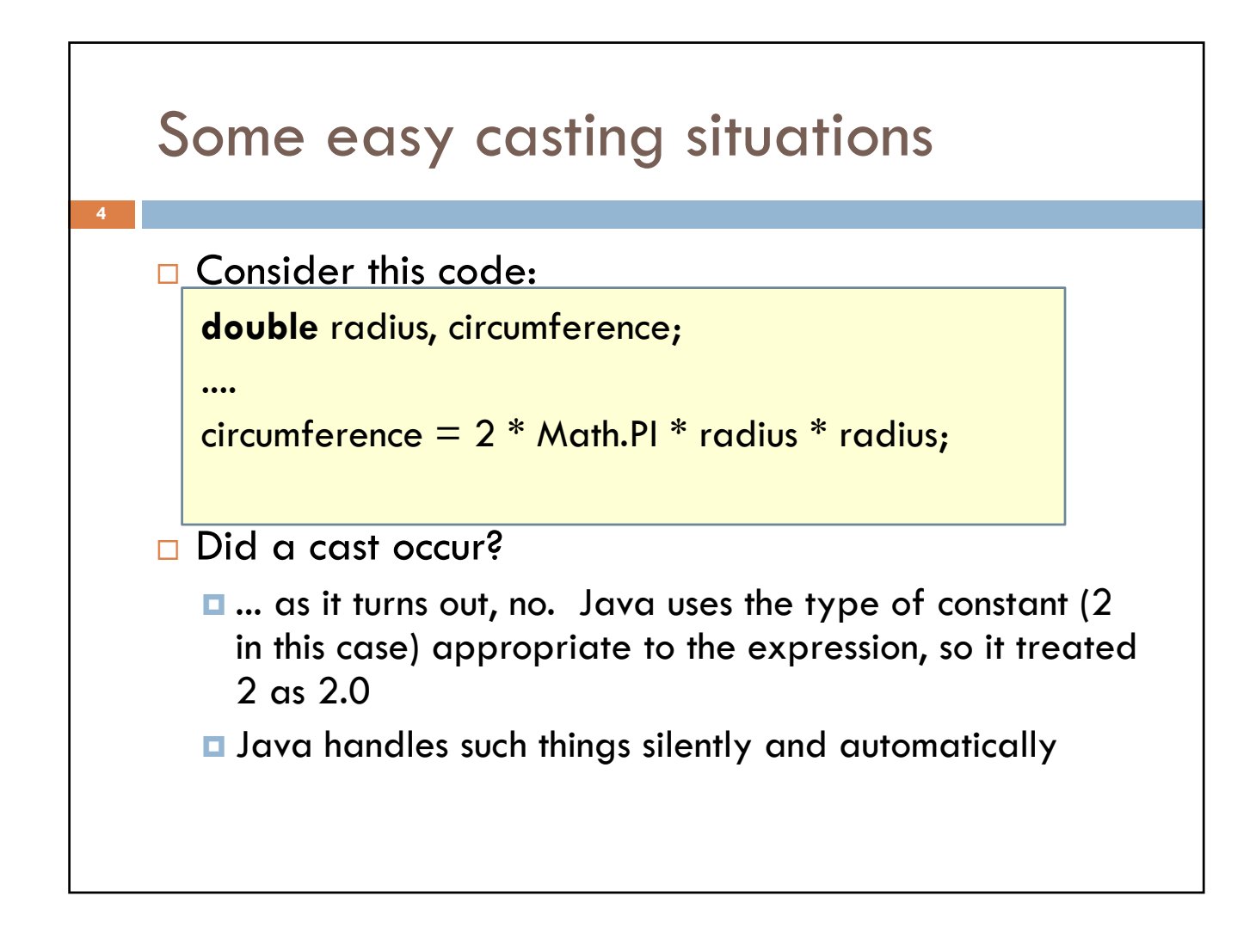

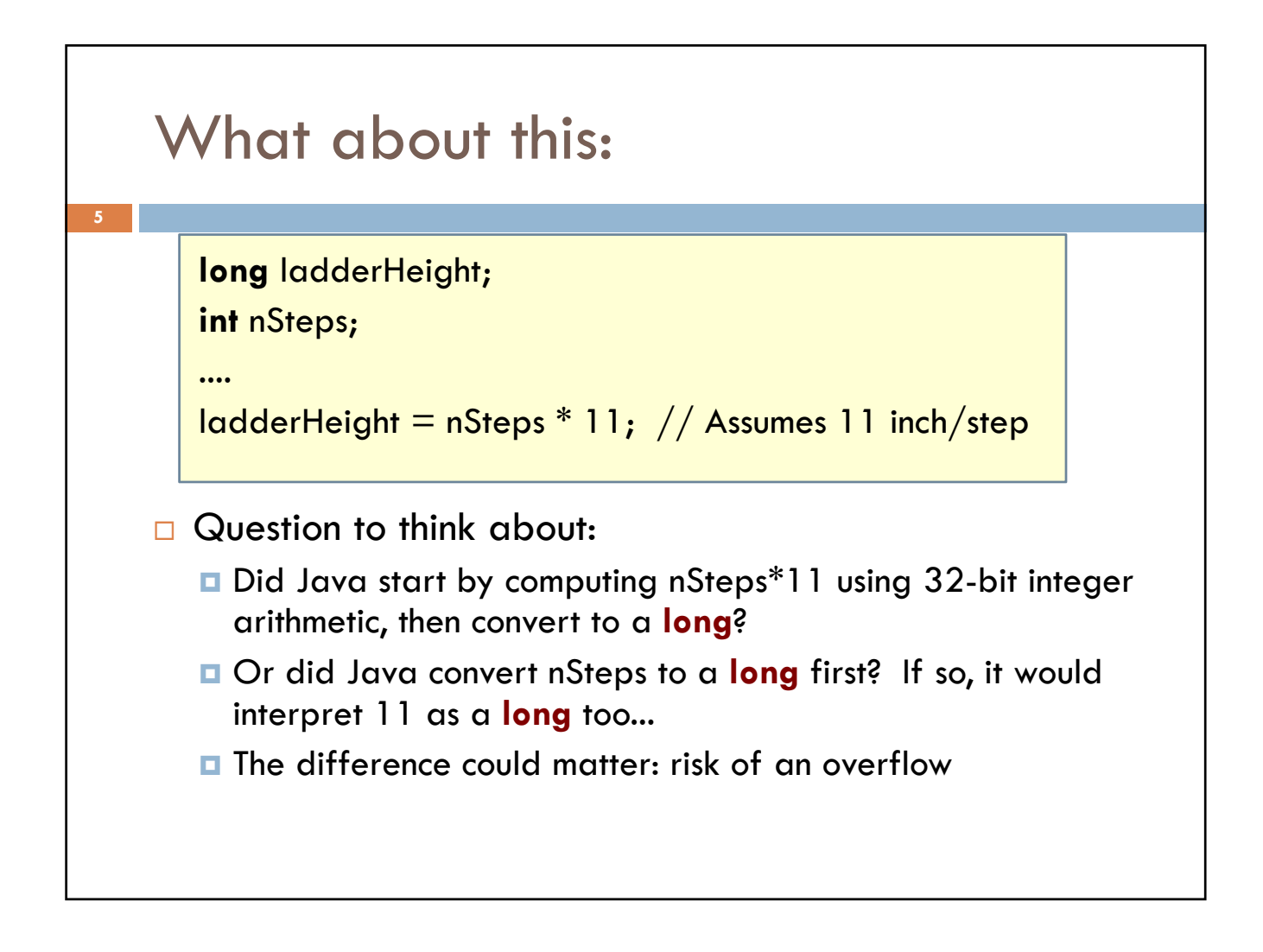

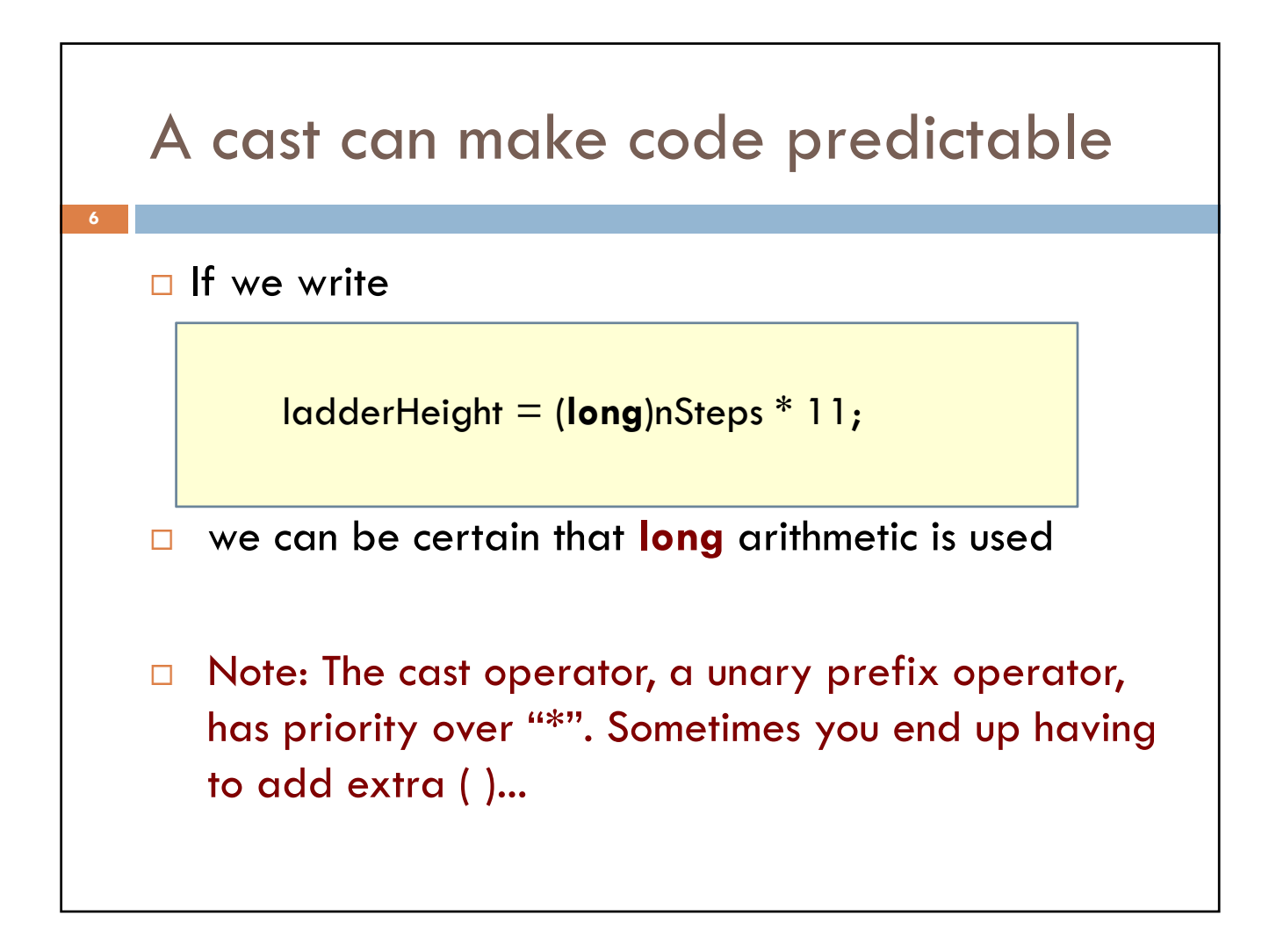

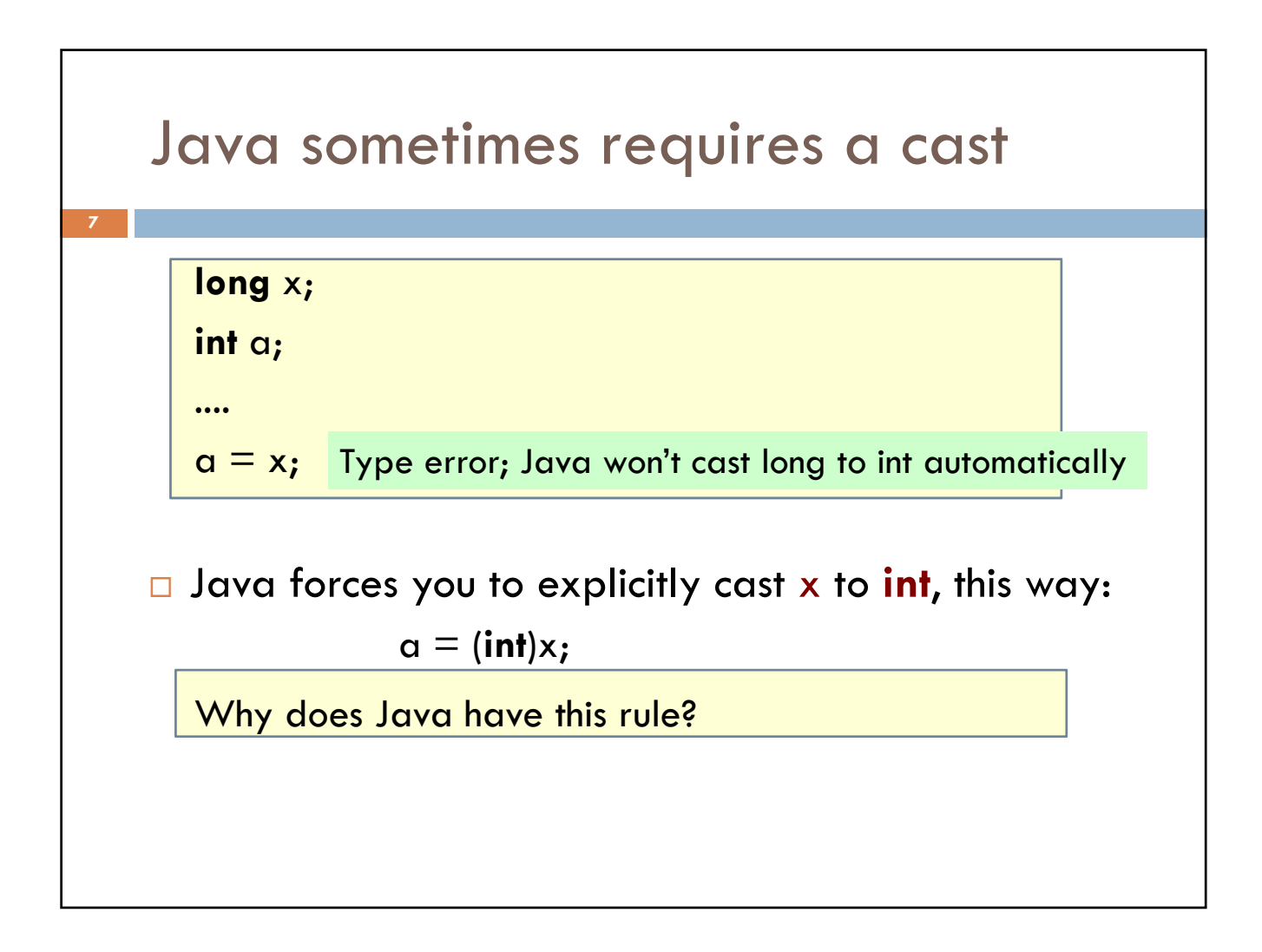

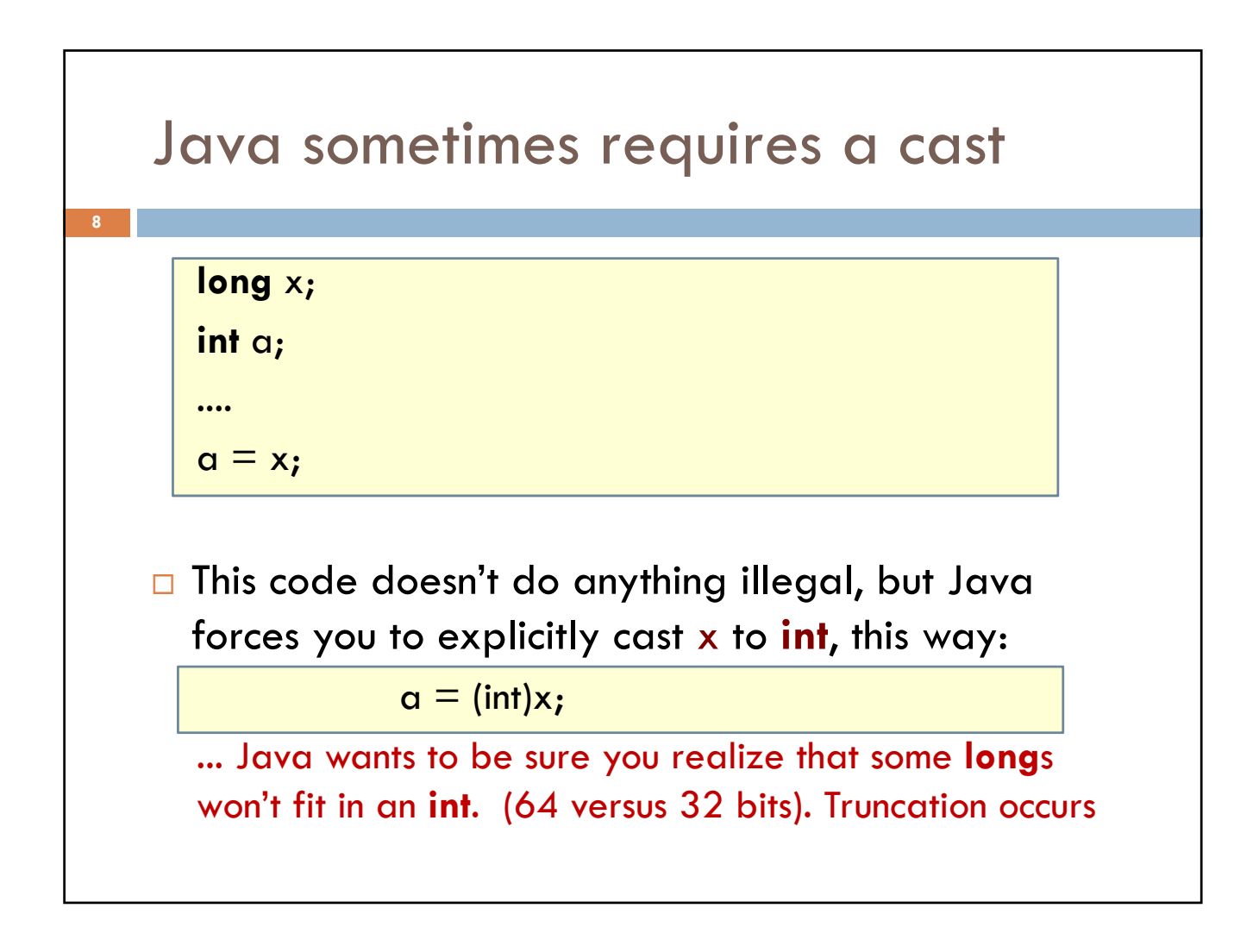

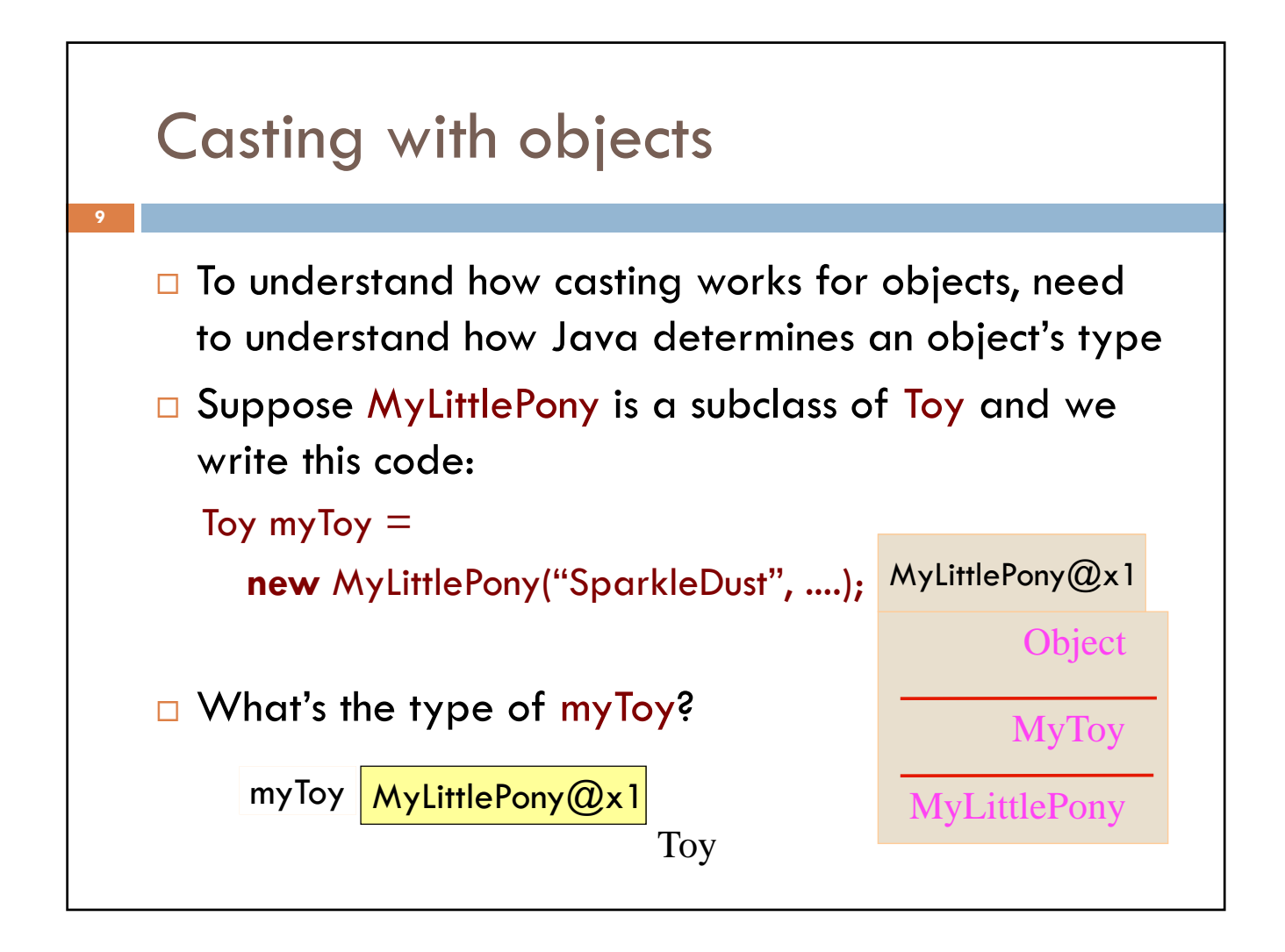

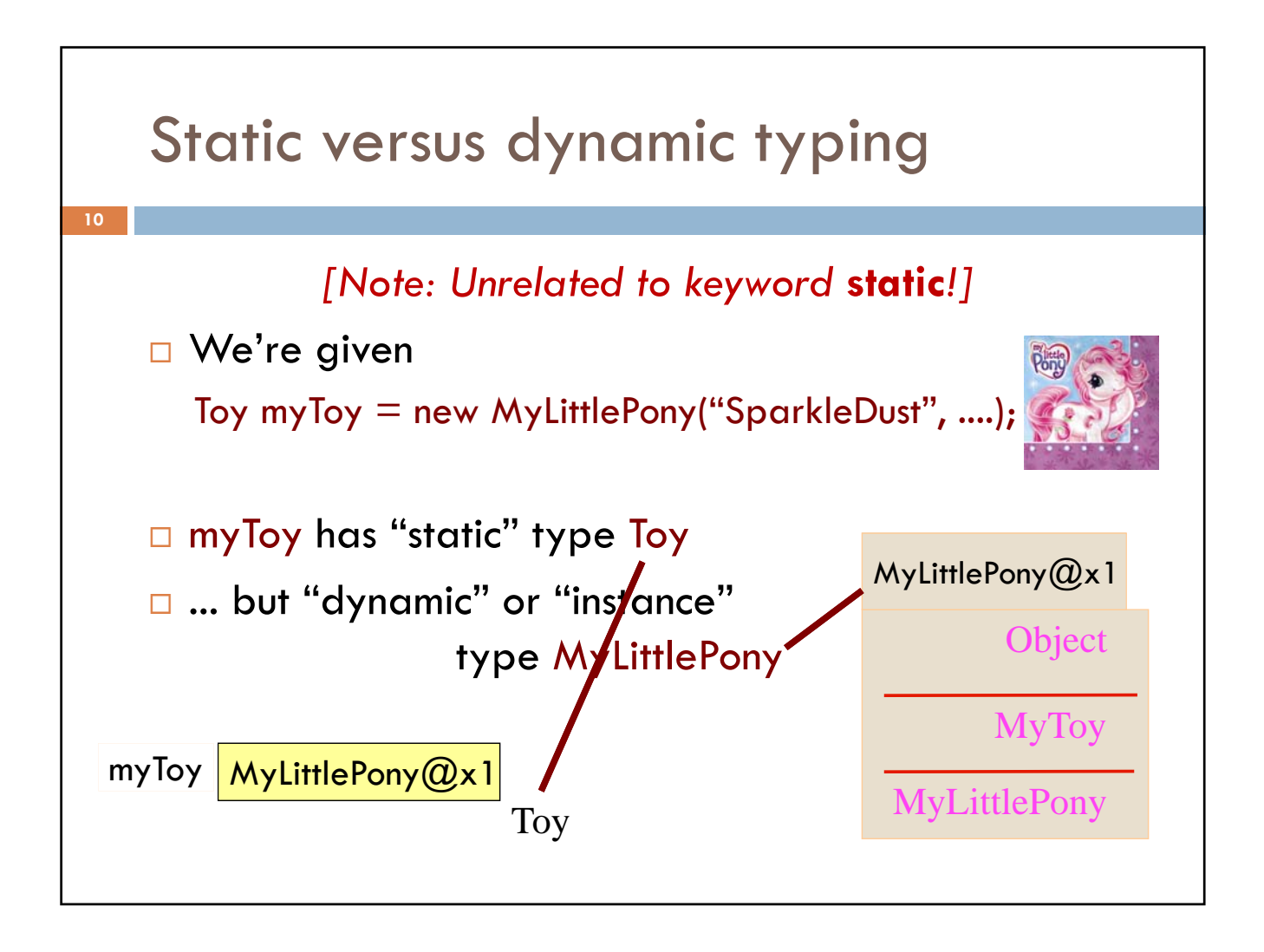

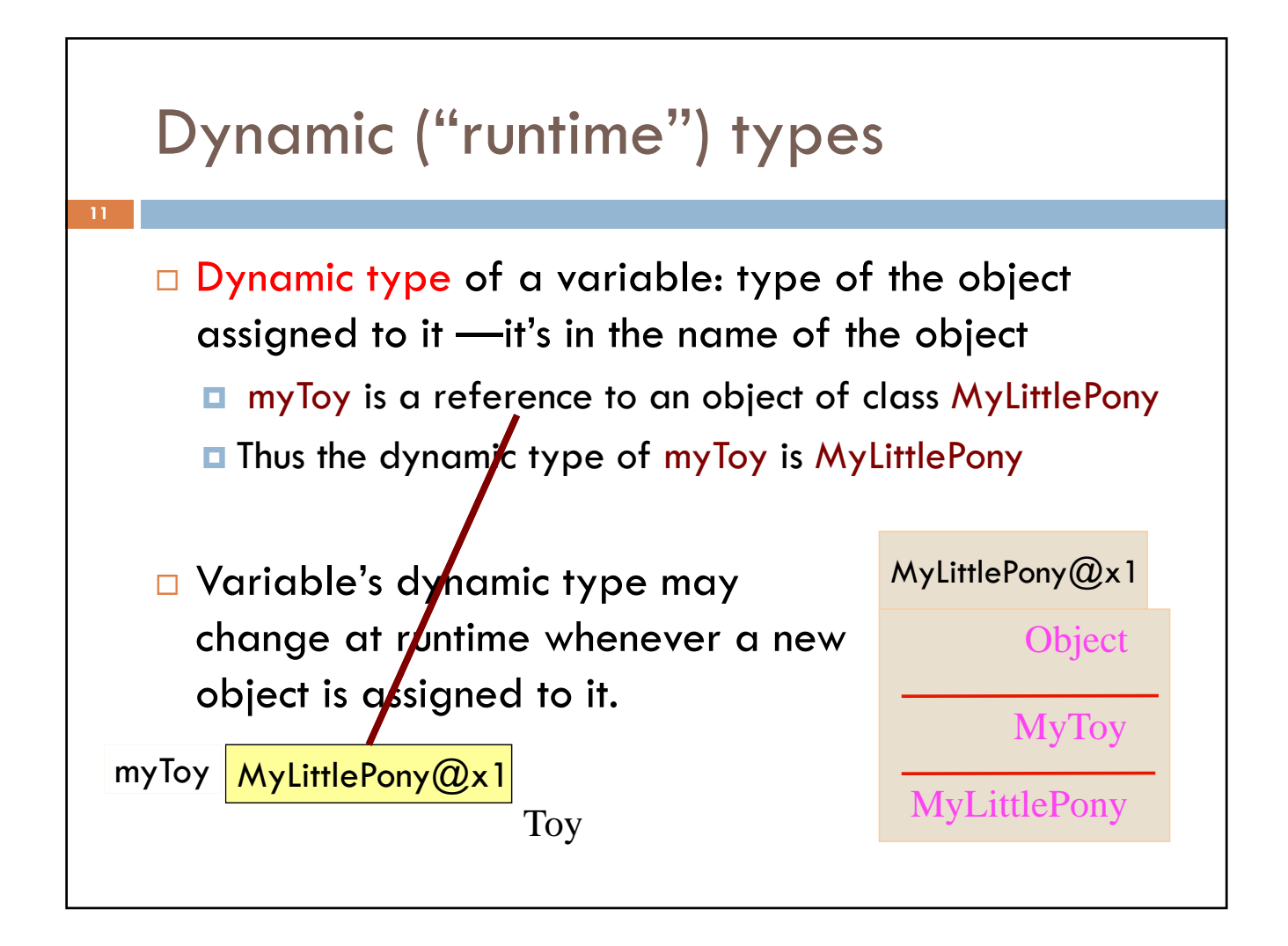

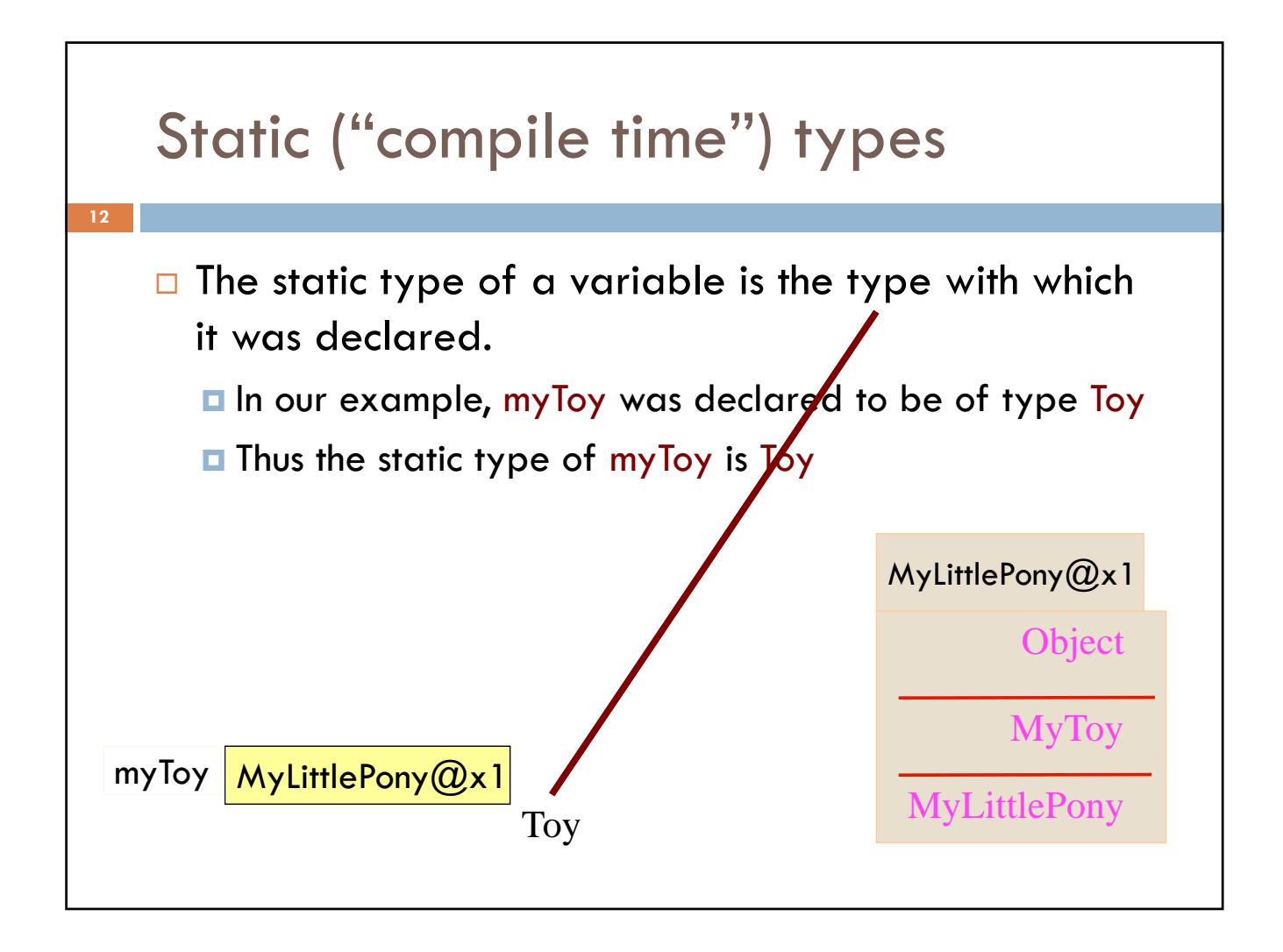

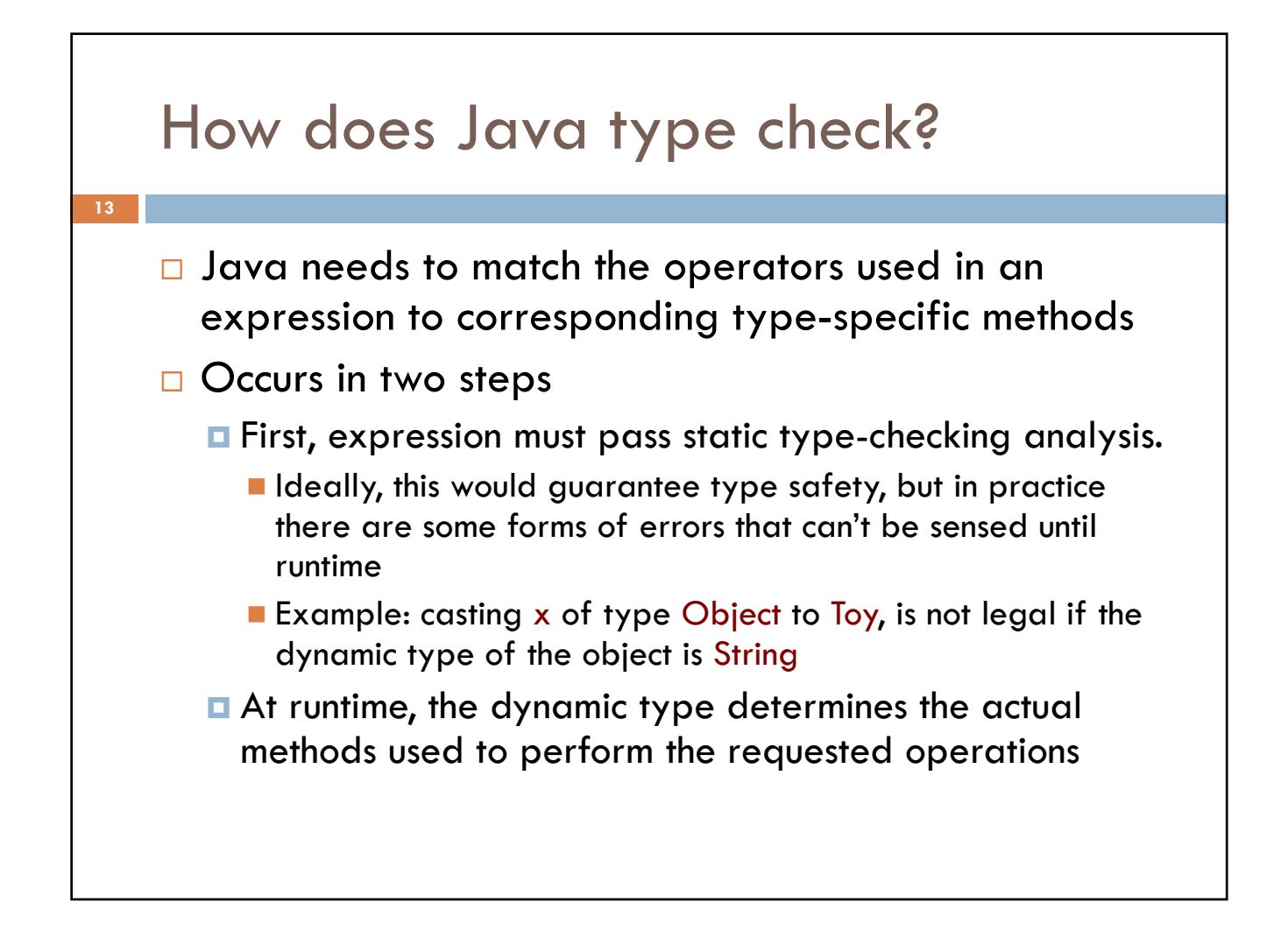

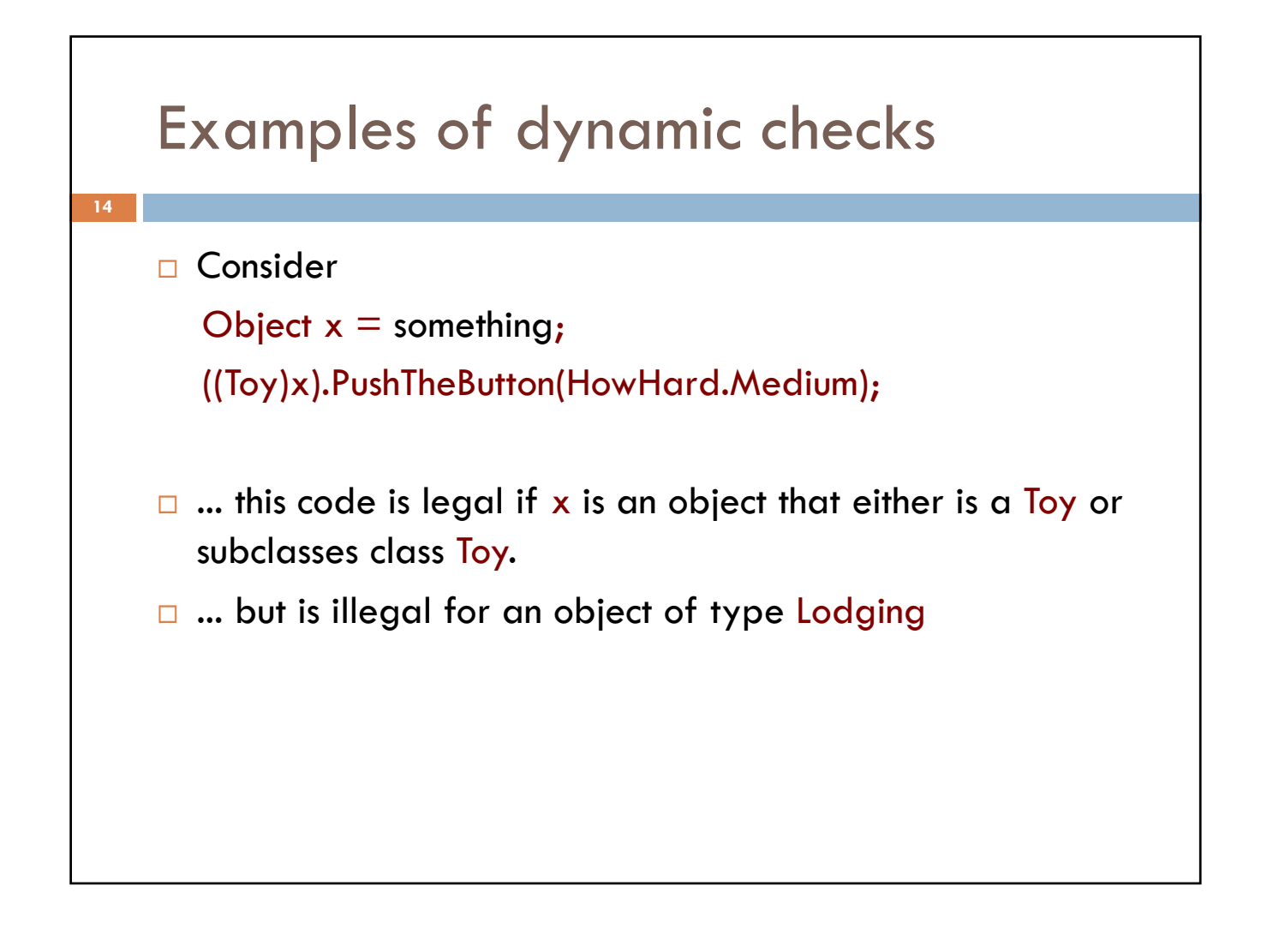

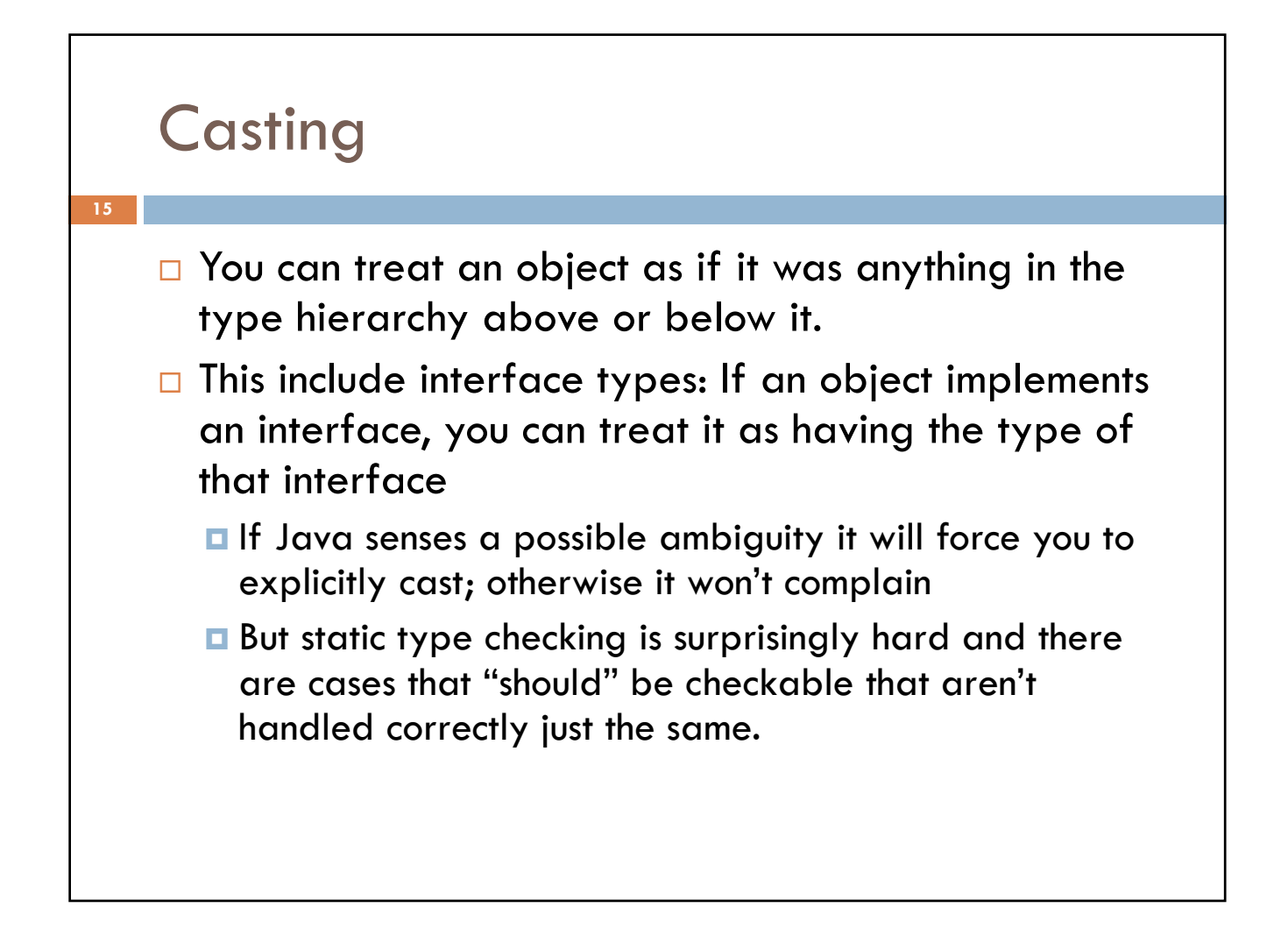

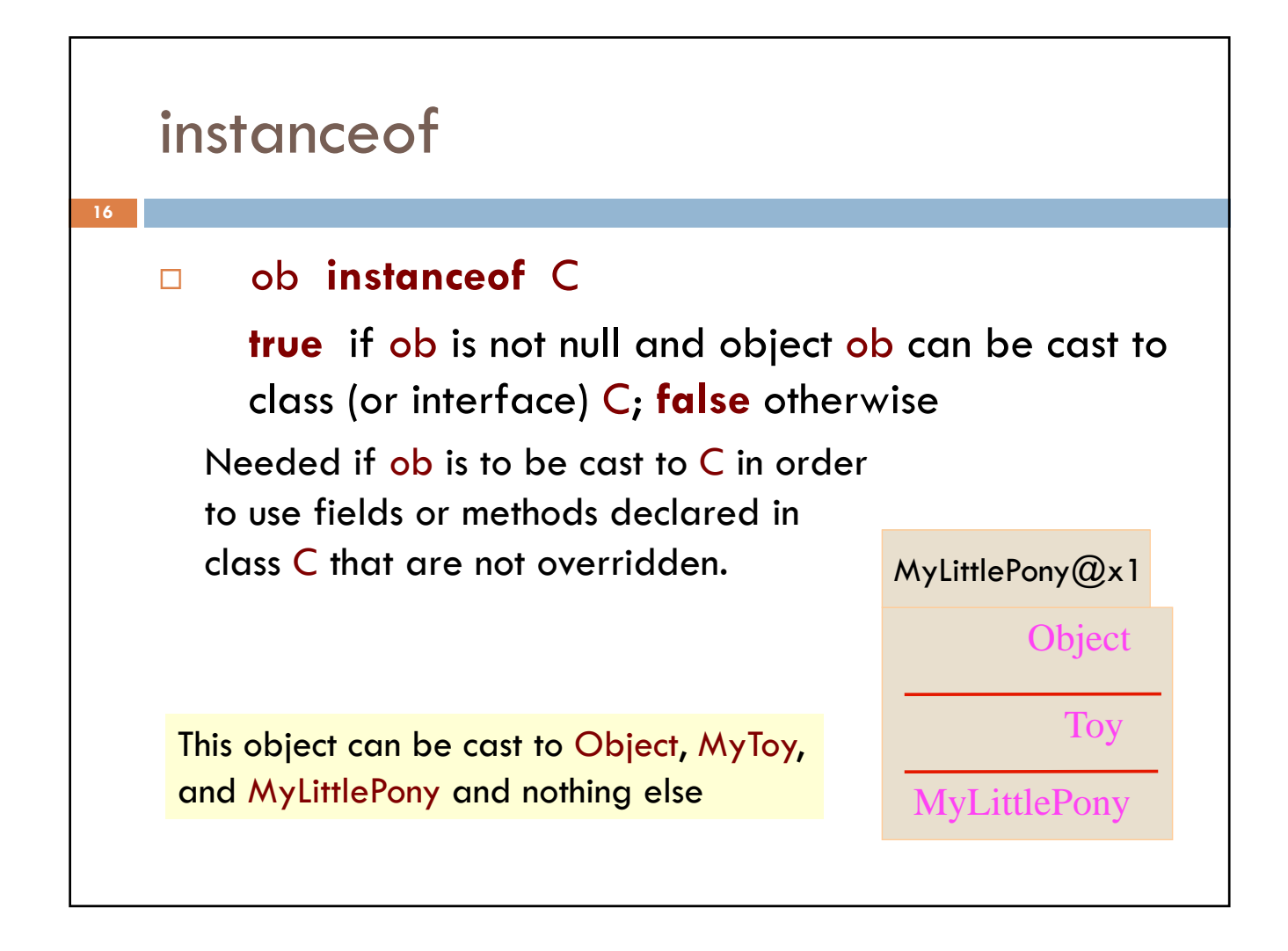

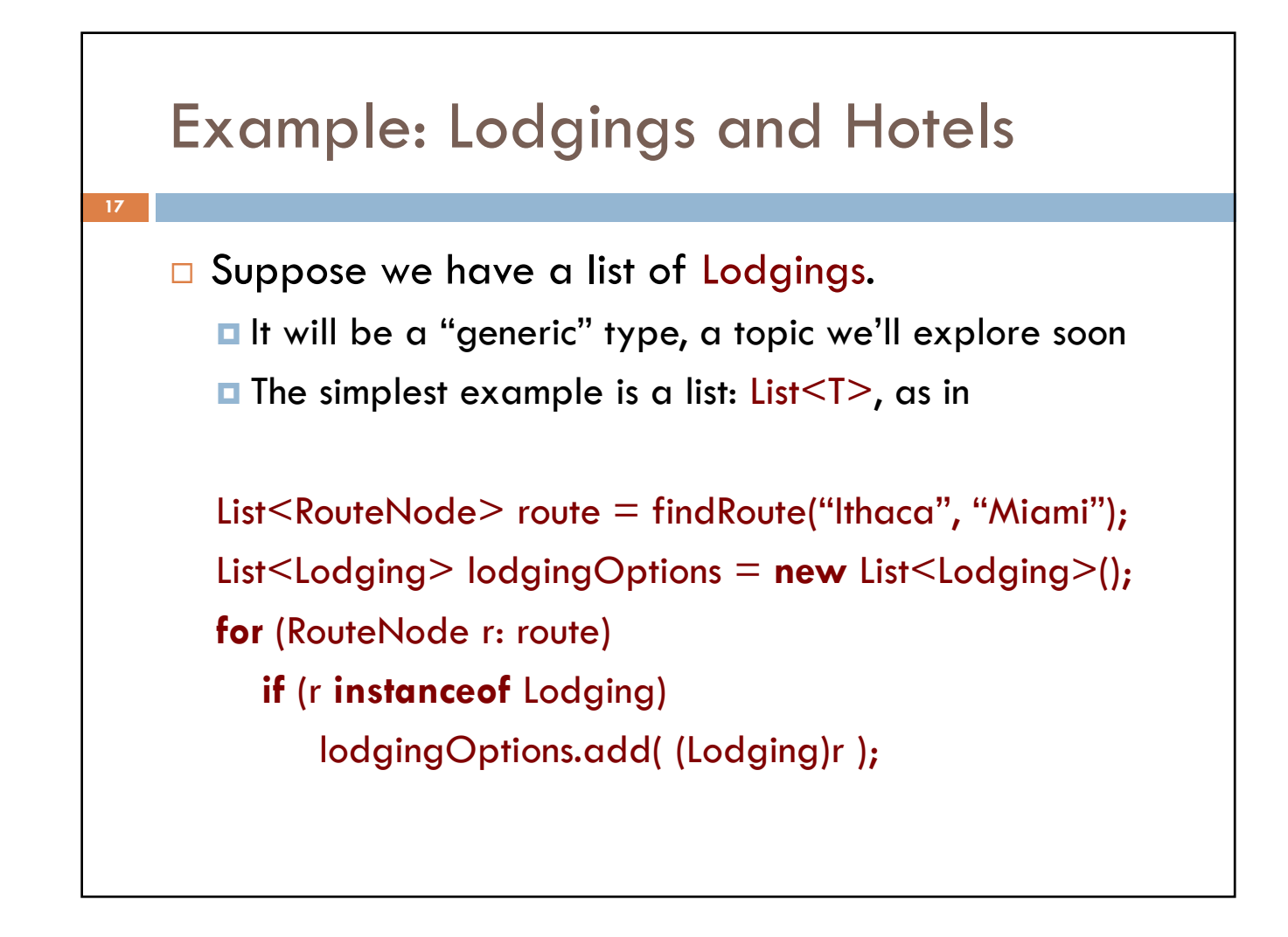

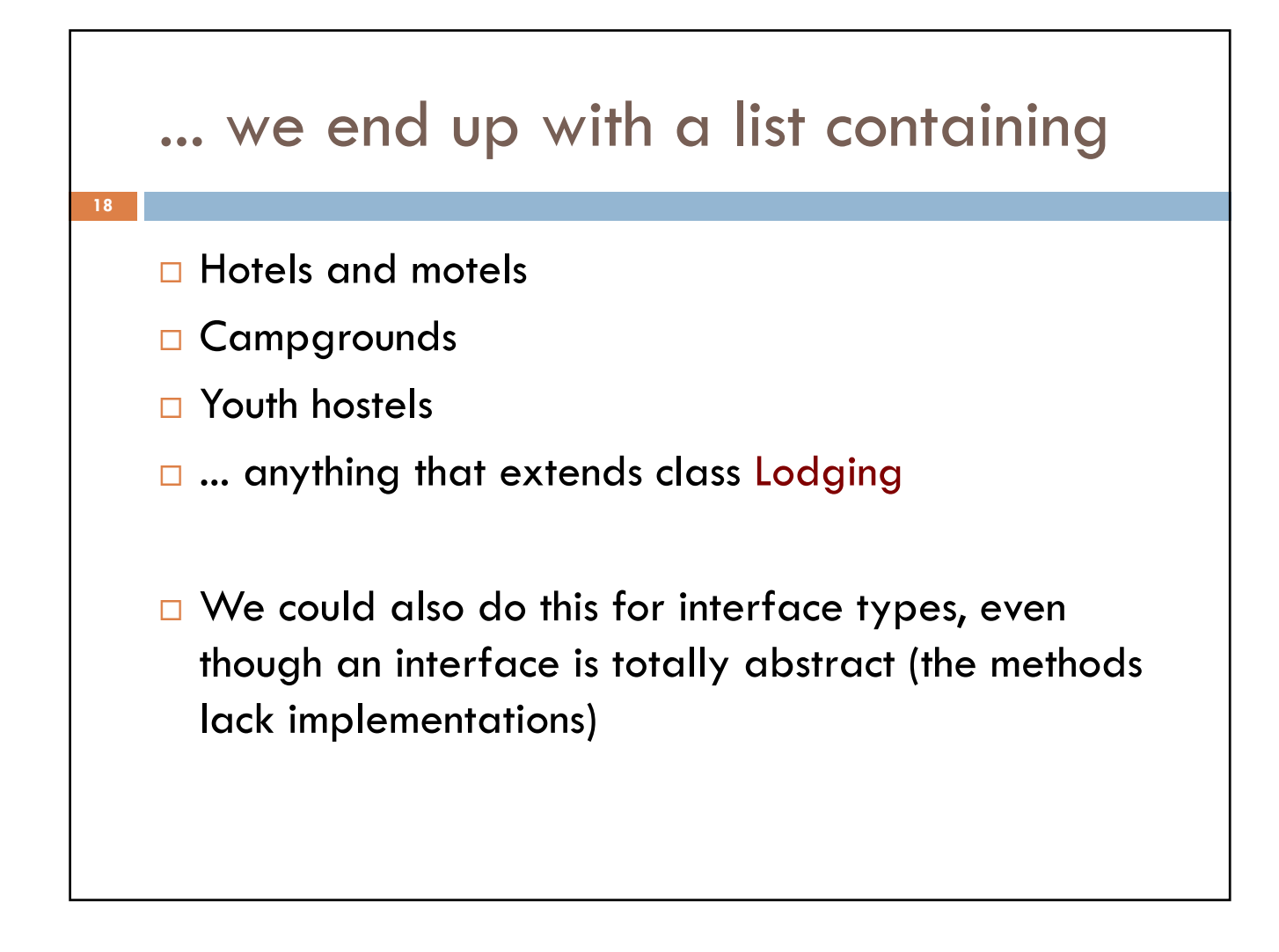

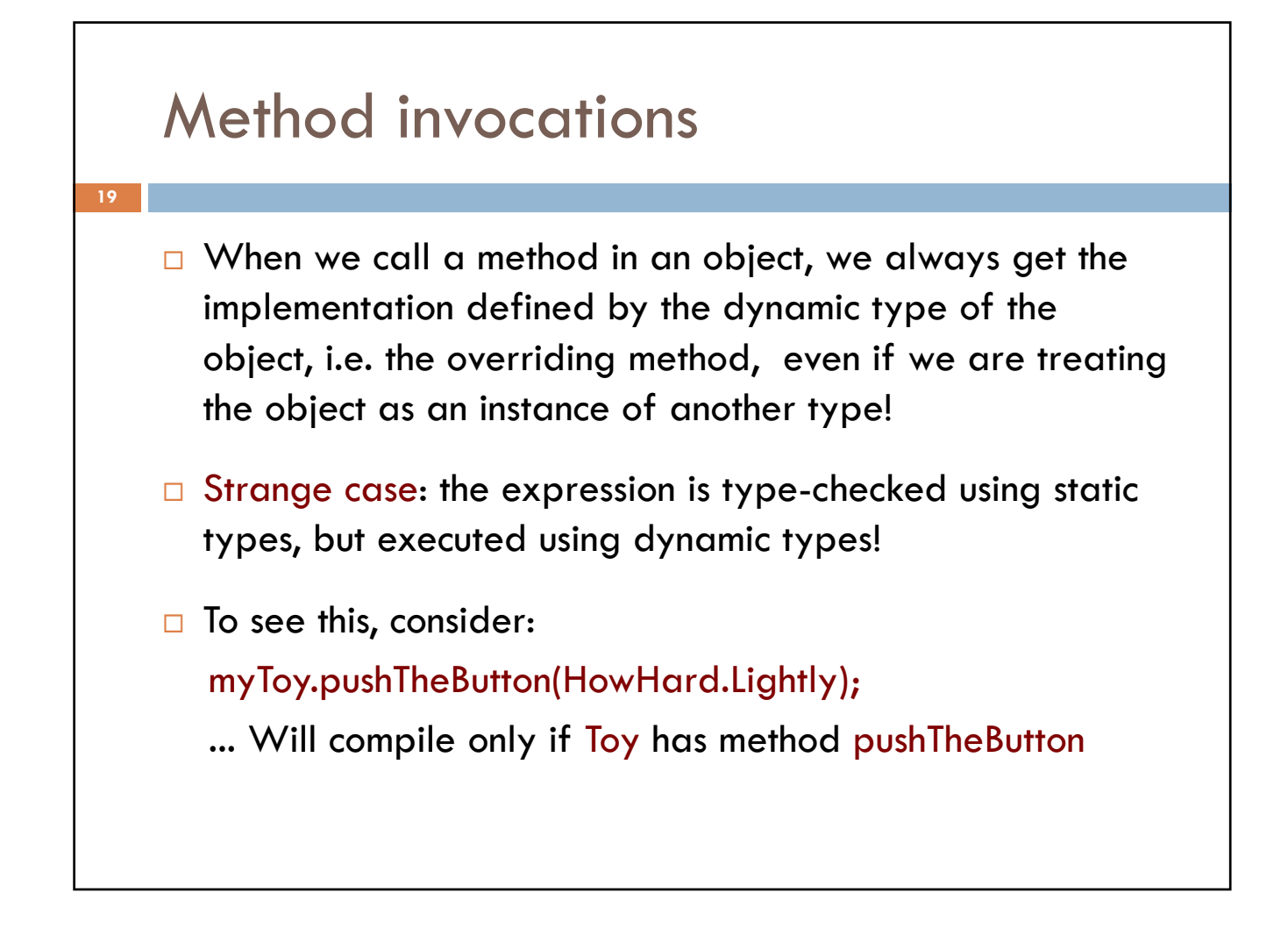

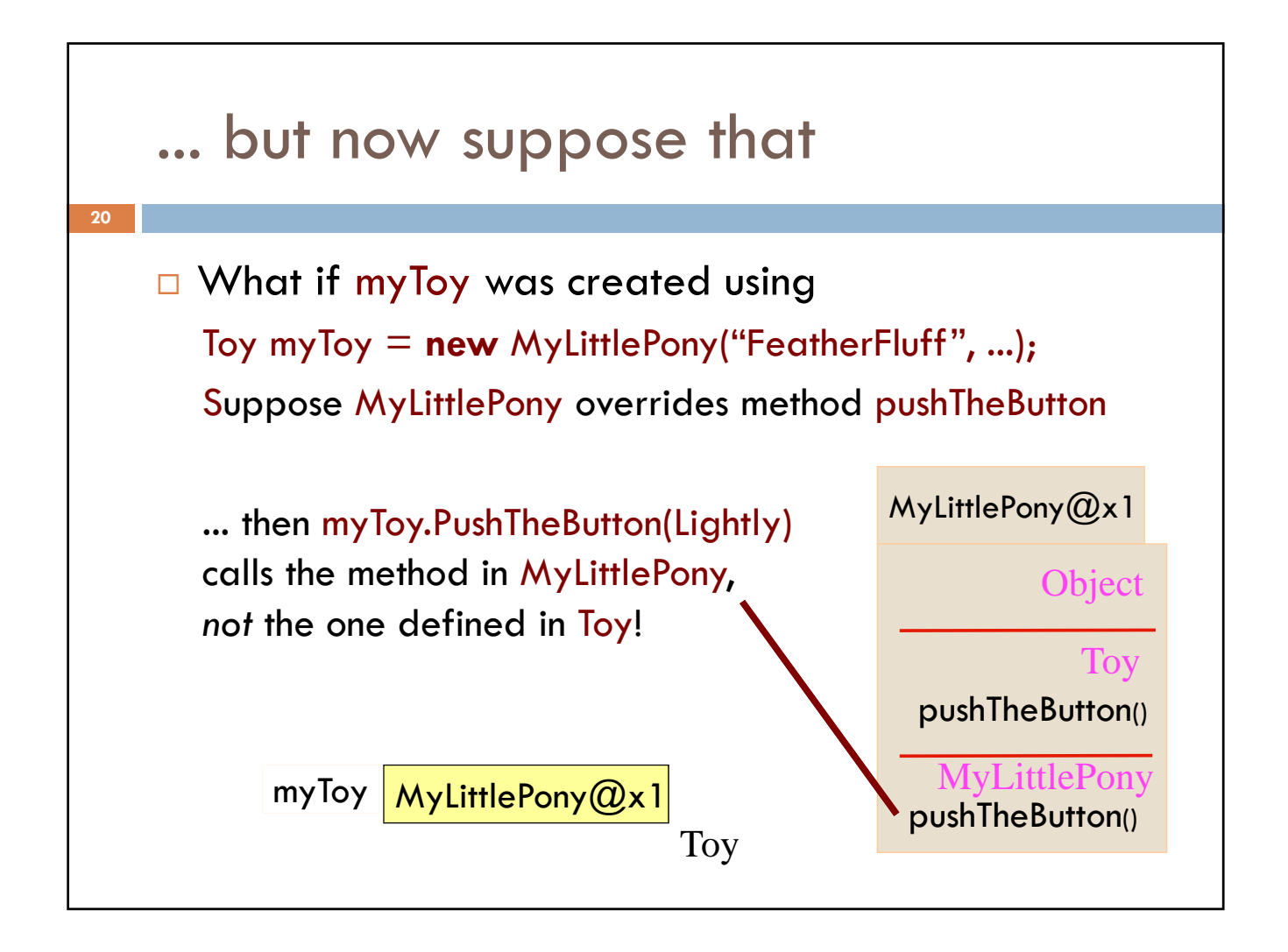

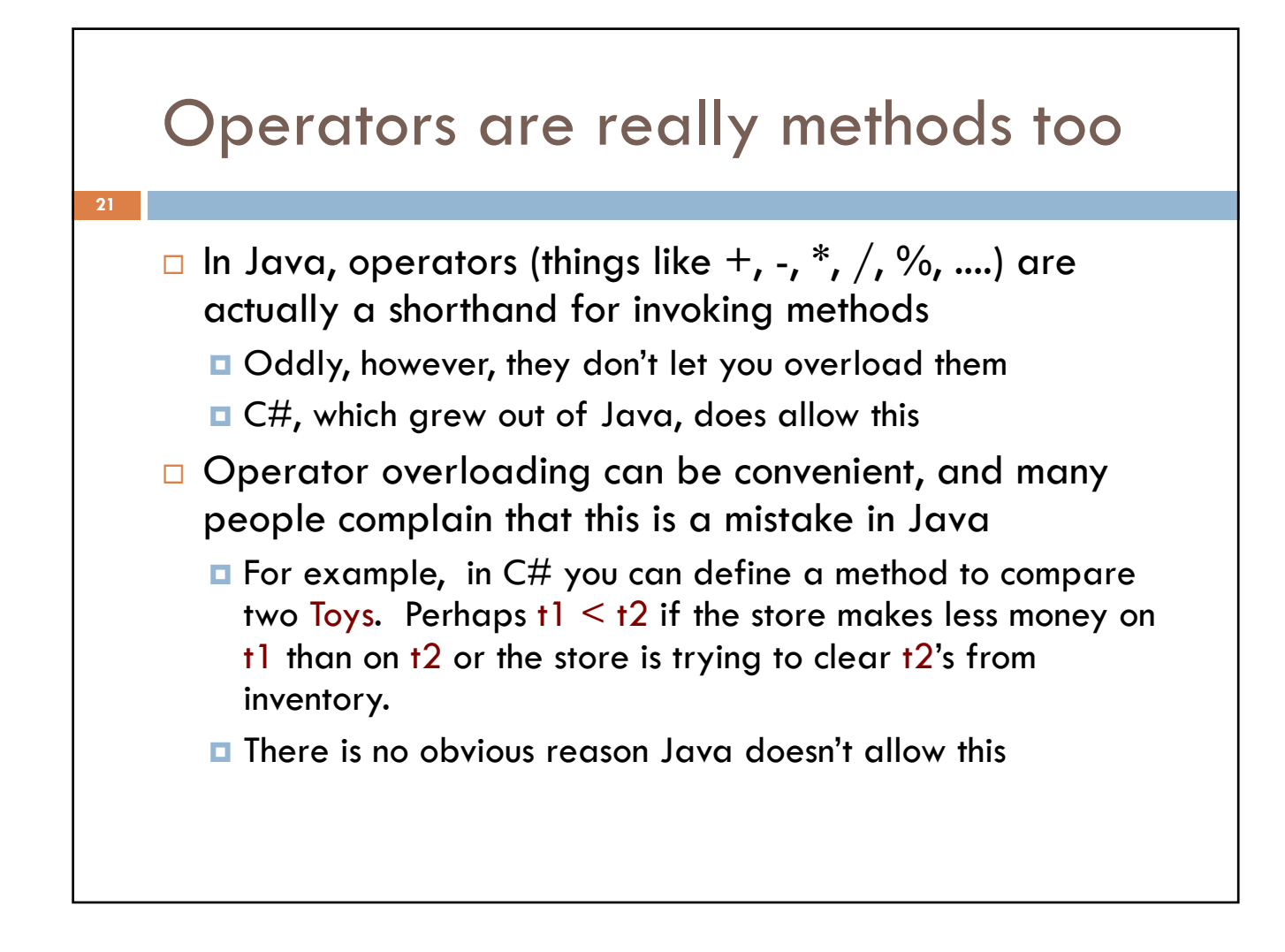

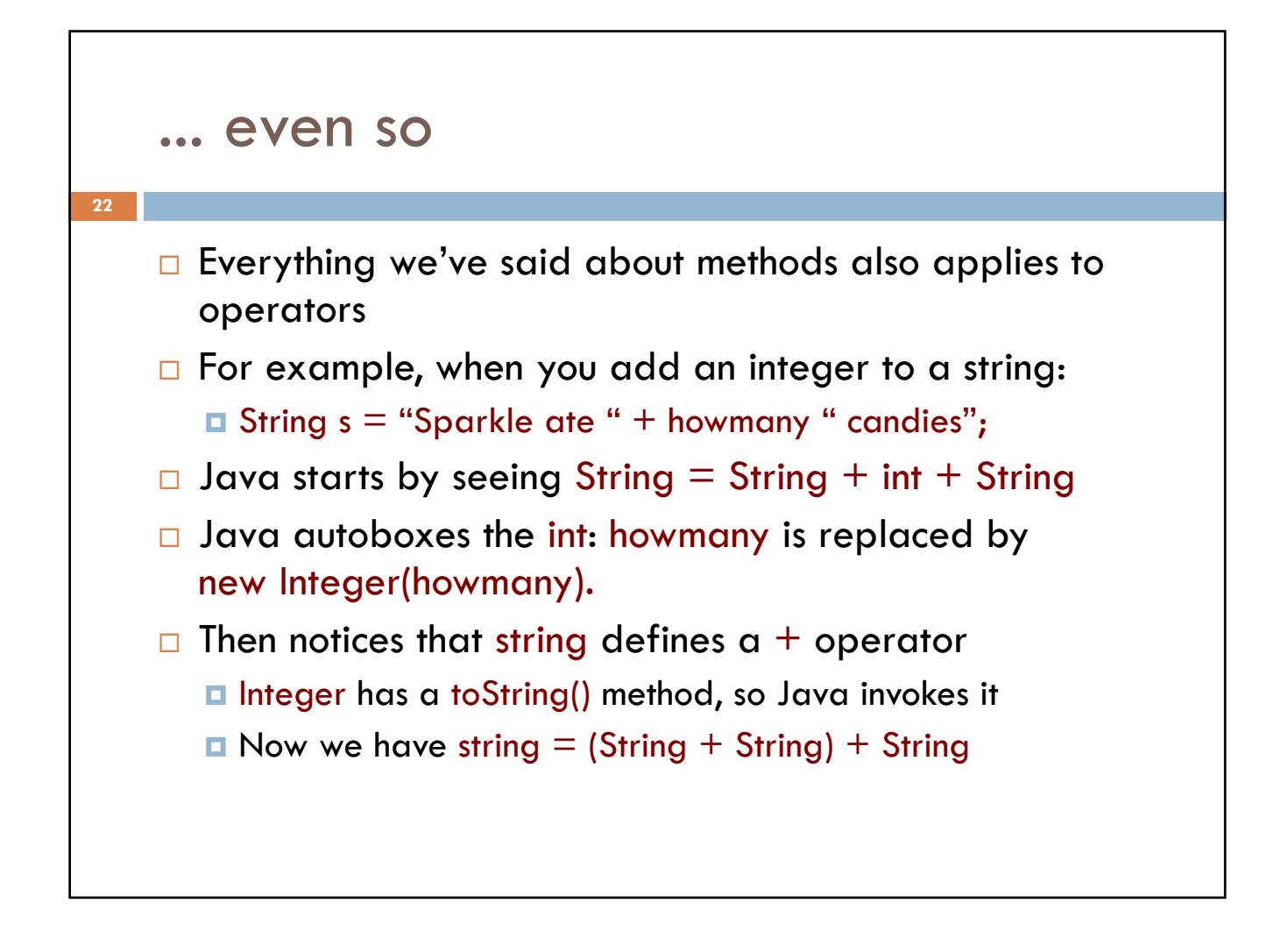

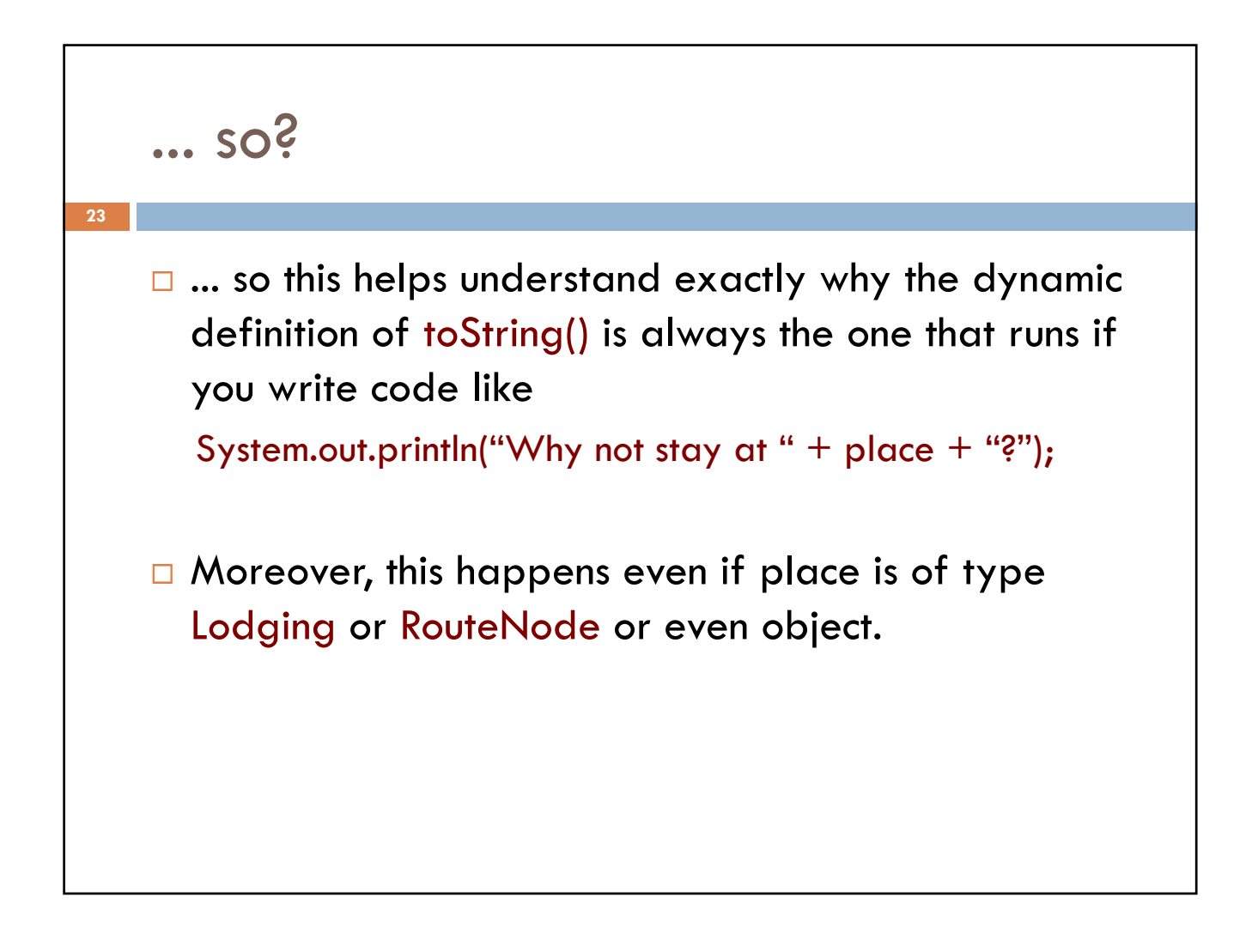

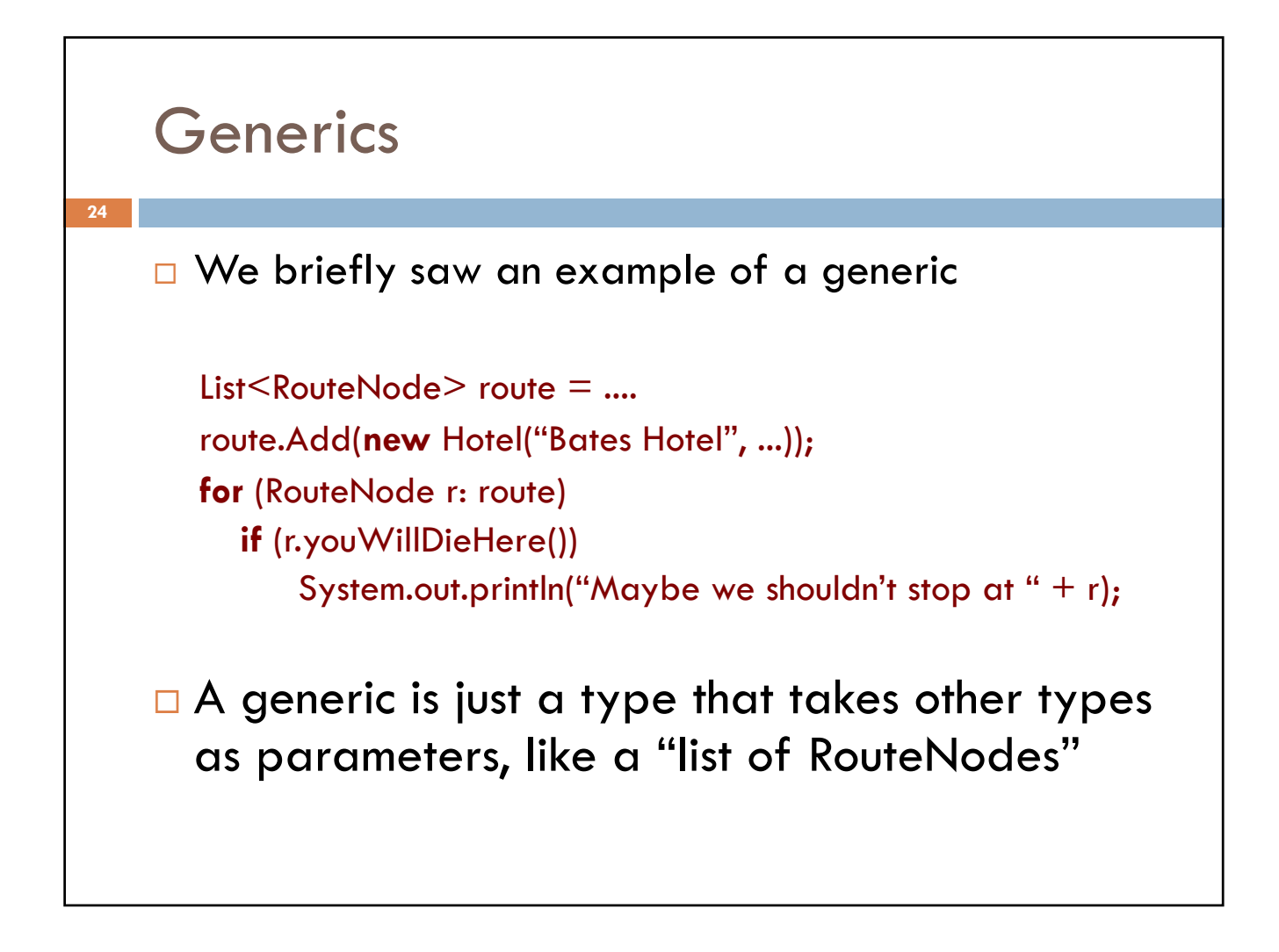

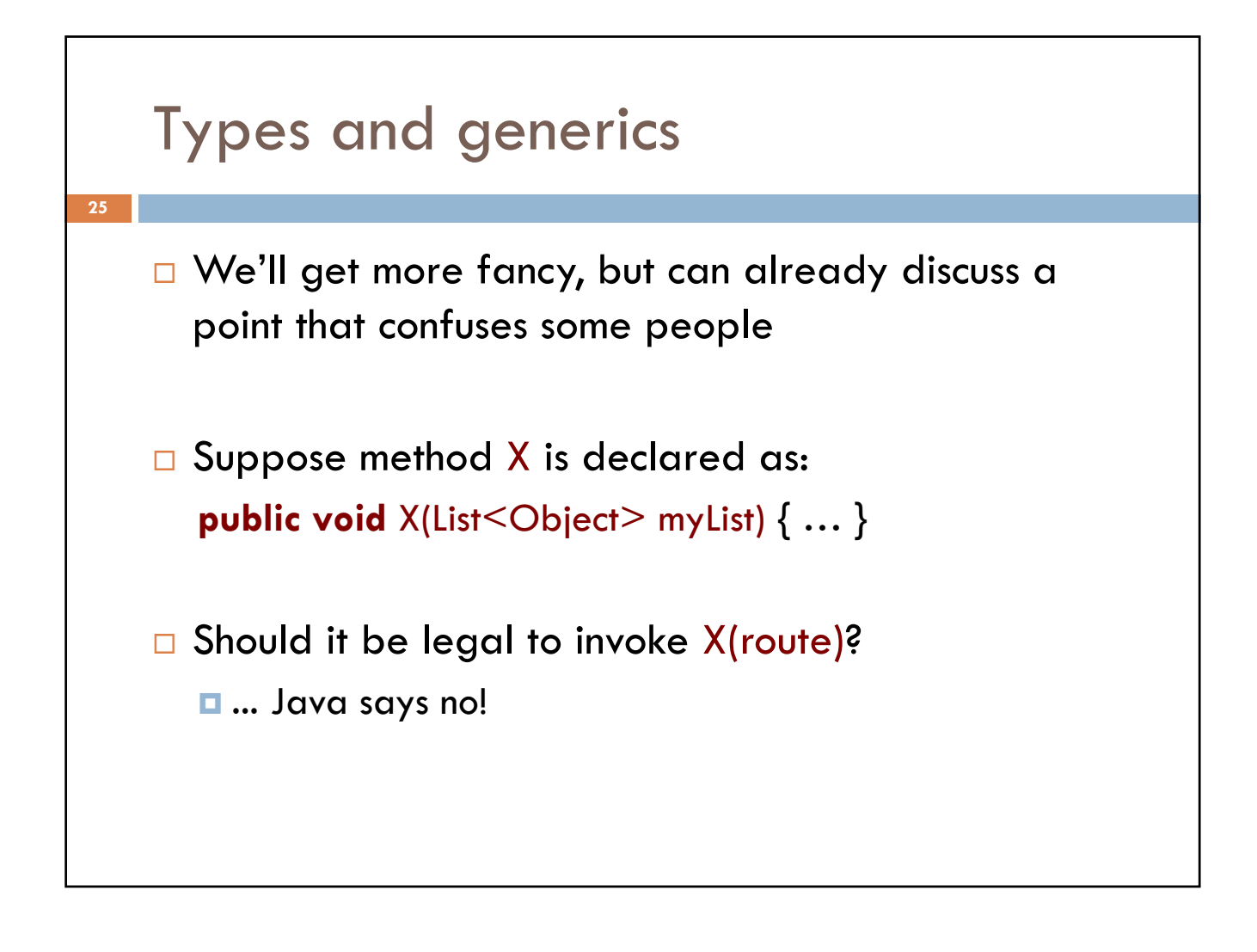

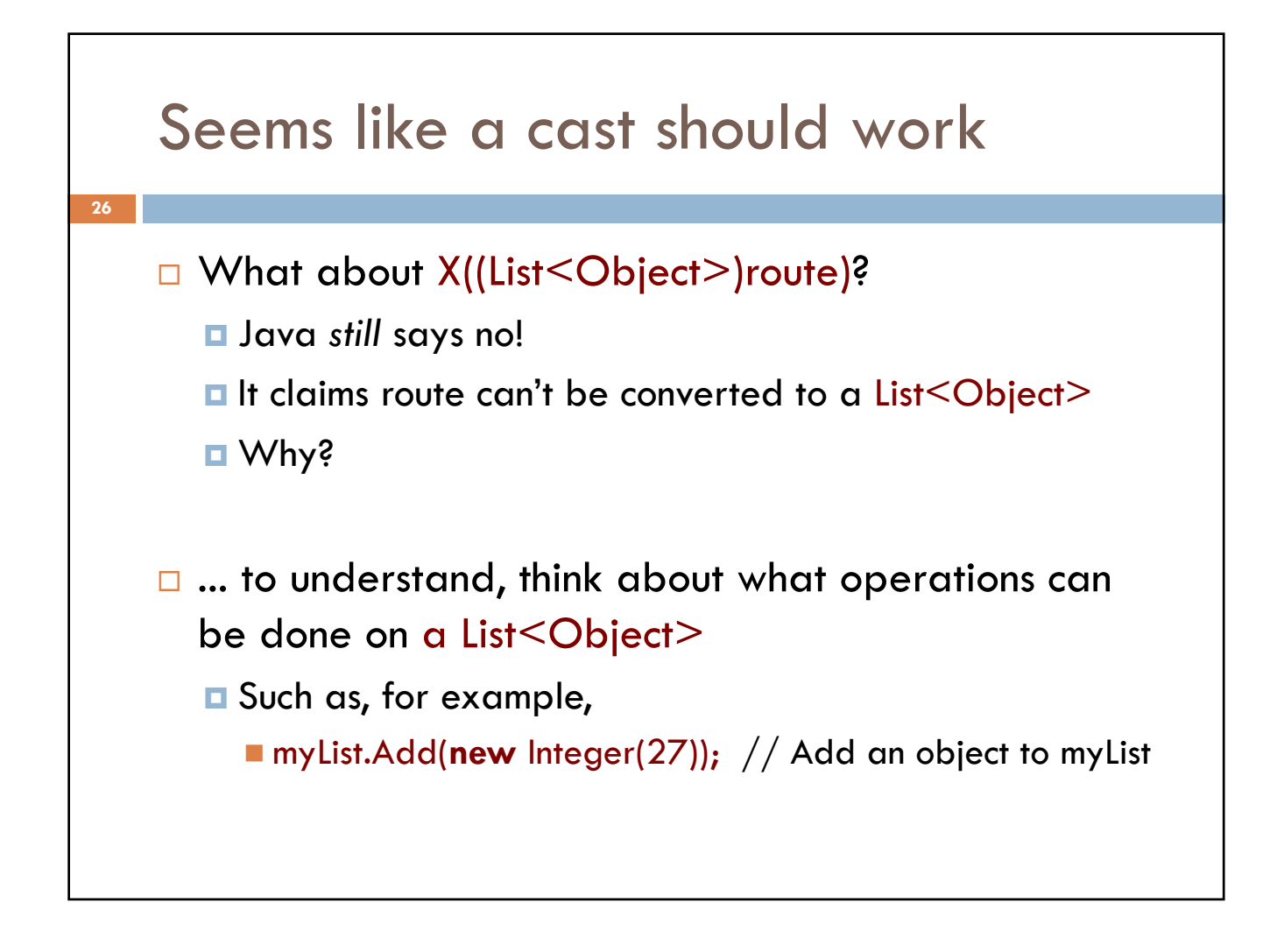

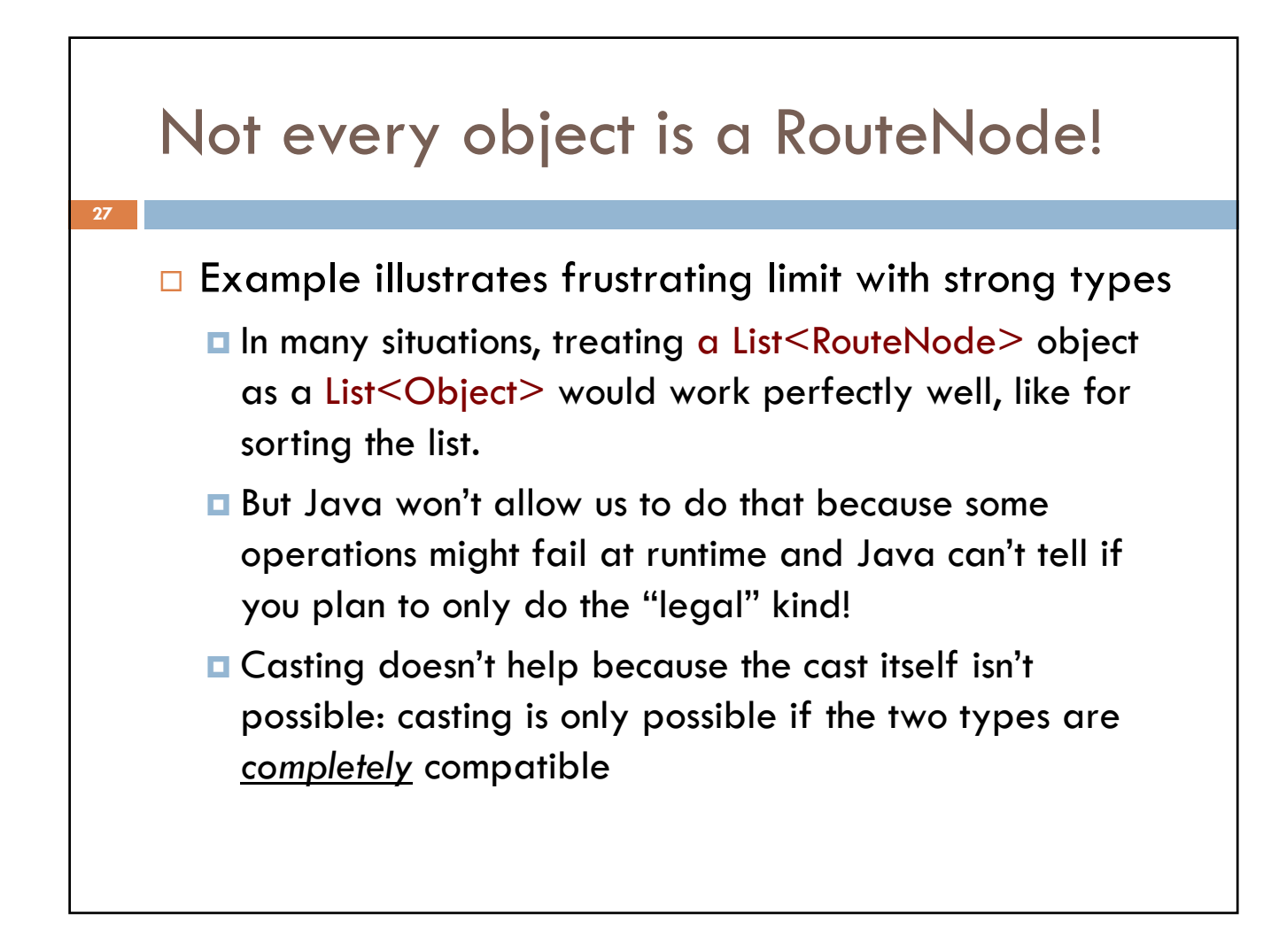

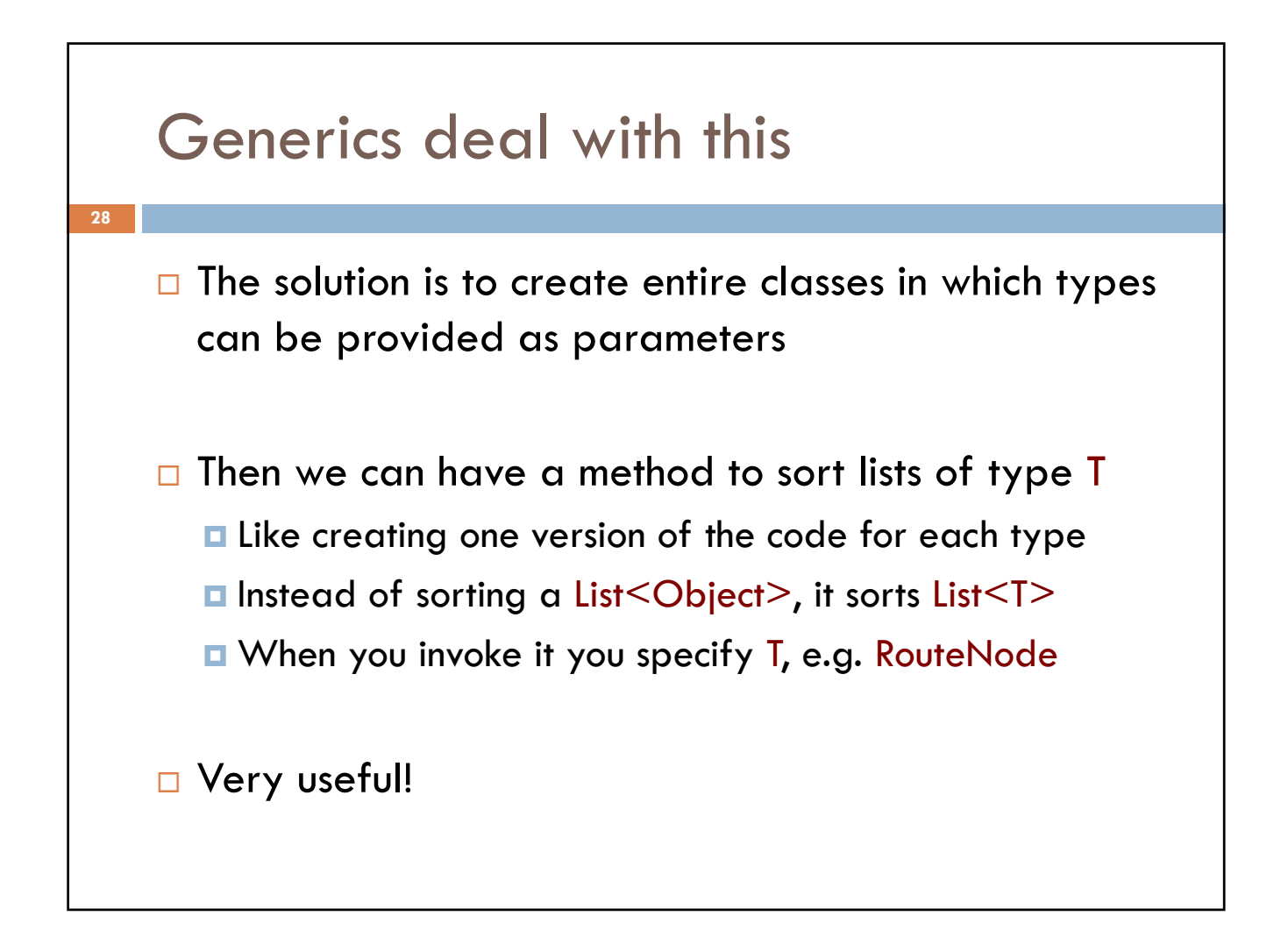

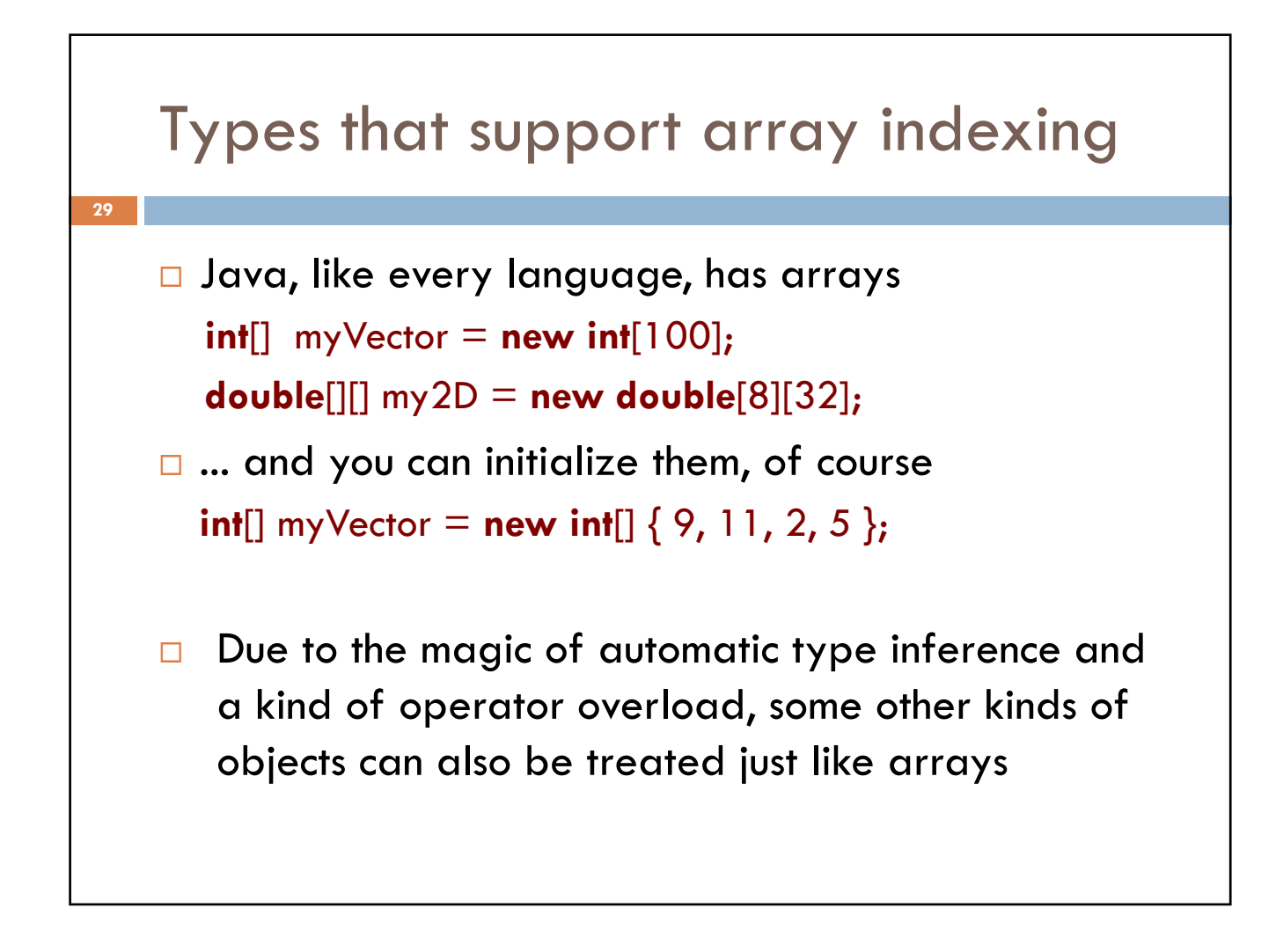

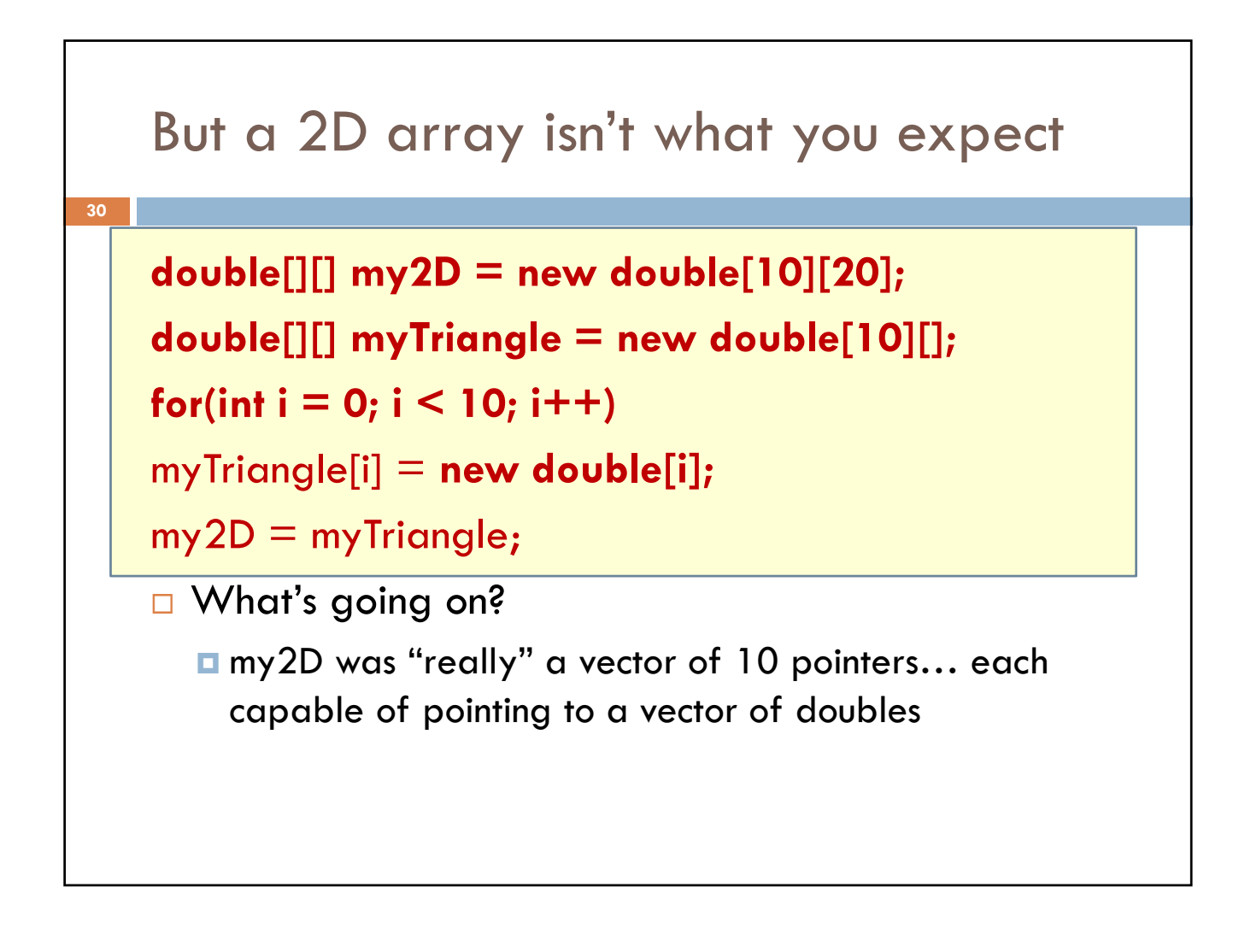

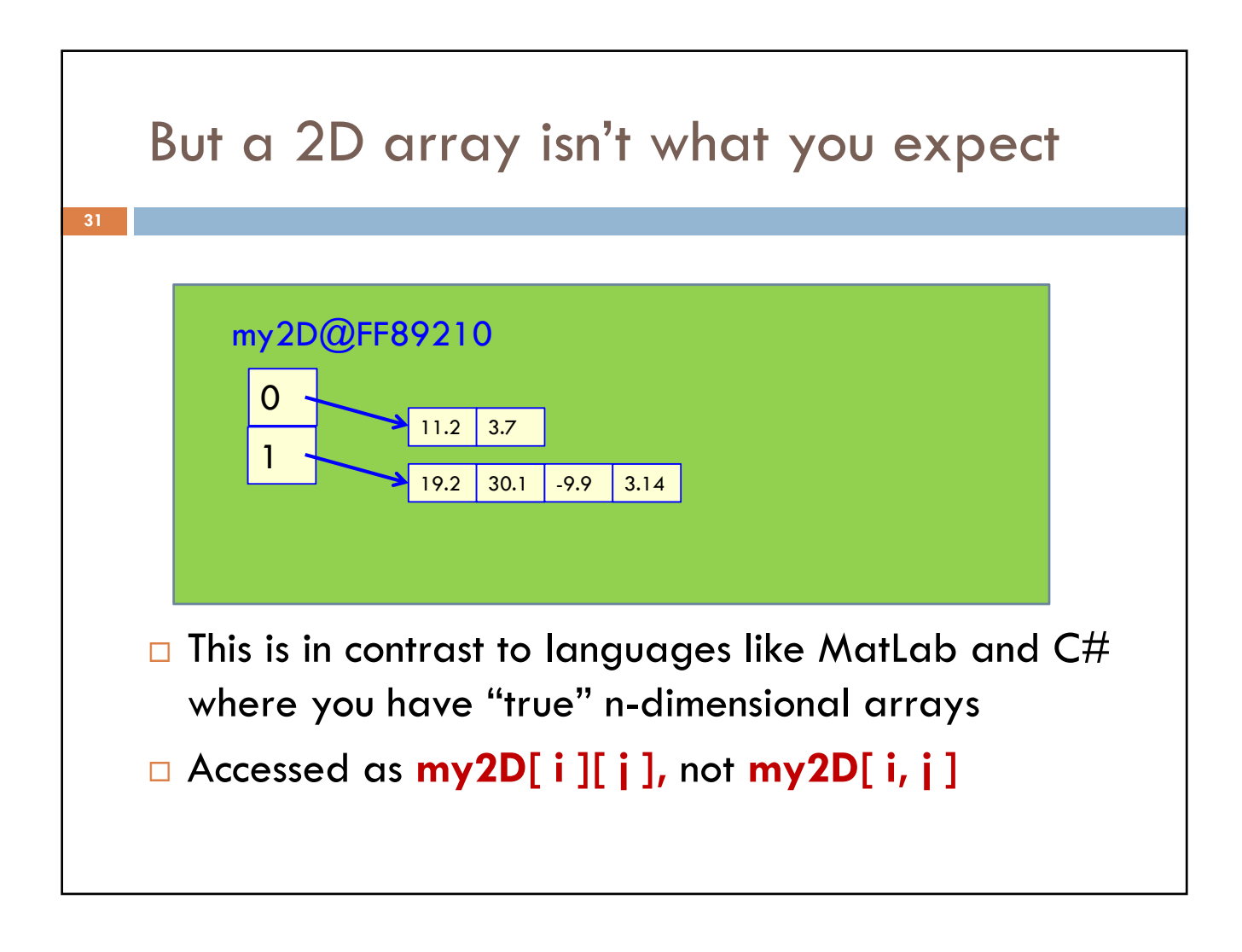

## **Array** vs **ArrayList** vs **HashMap (latter two from java.util)**

## Array

- **E** Storage is allocated when array created; cannot change
- **Extremely fast lookups**

## ArrayList (in java.util)

- An "extensible" array
- **Q** Can append or insert elements, access element i, reset to 0 length
- **Lookup is slower than an** array
- □ HashMap (in java.util)
	- **E** Save data indexed by keys
	- **E** Can look up data by its key
	- **Q** Can get an iteration of the keys or values
	- **E** Storage allocated as needed but works best if you can anticipate need and tell it at creation time.

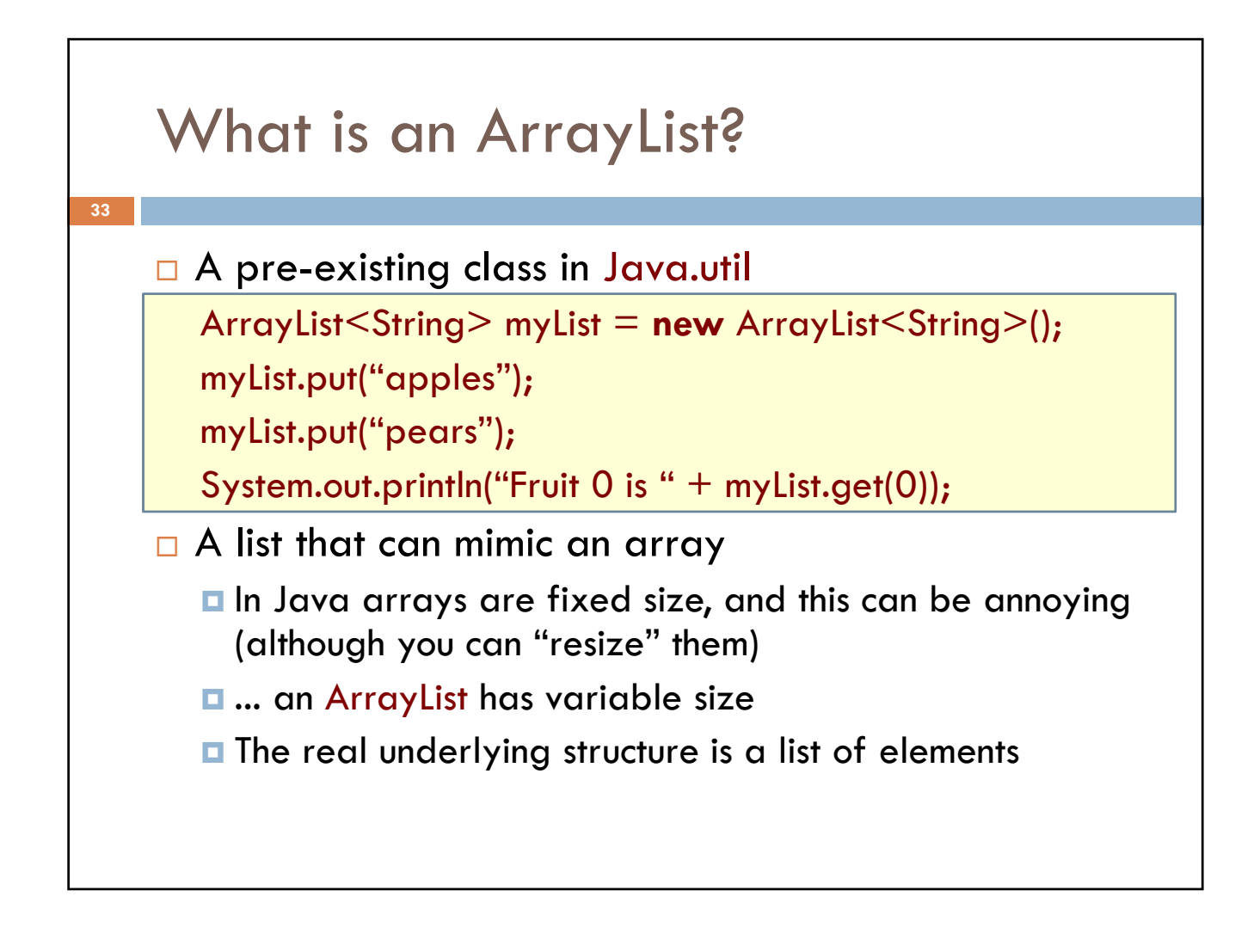

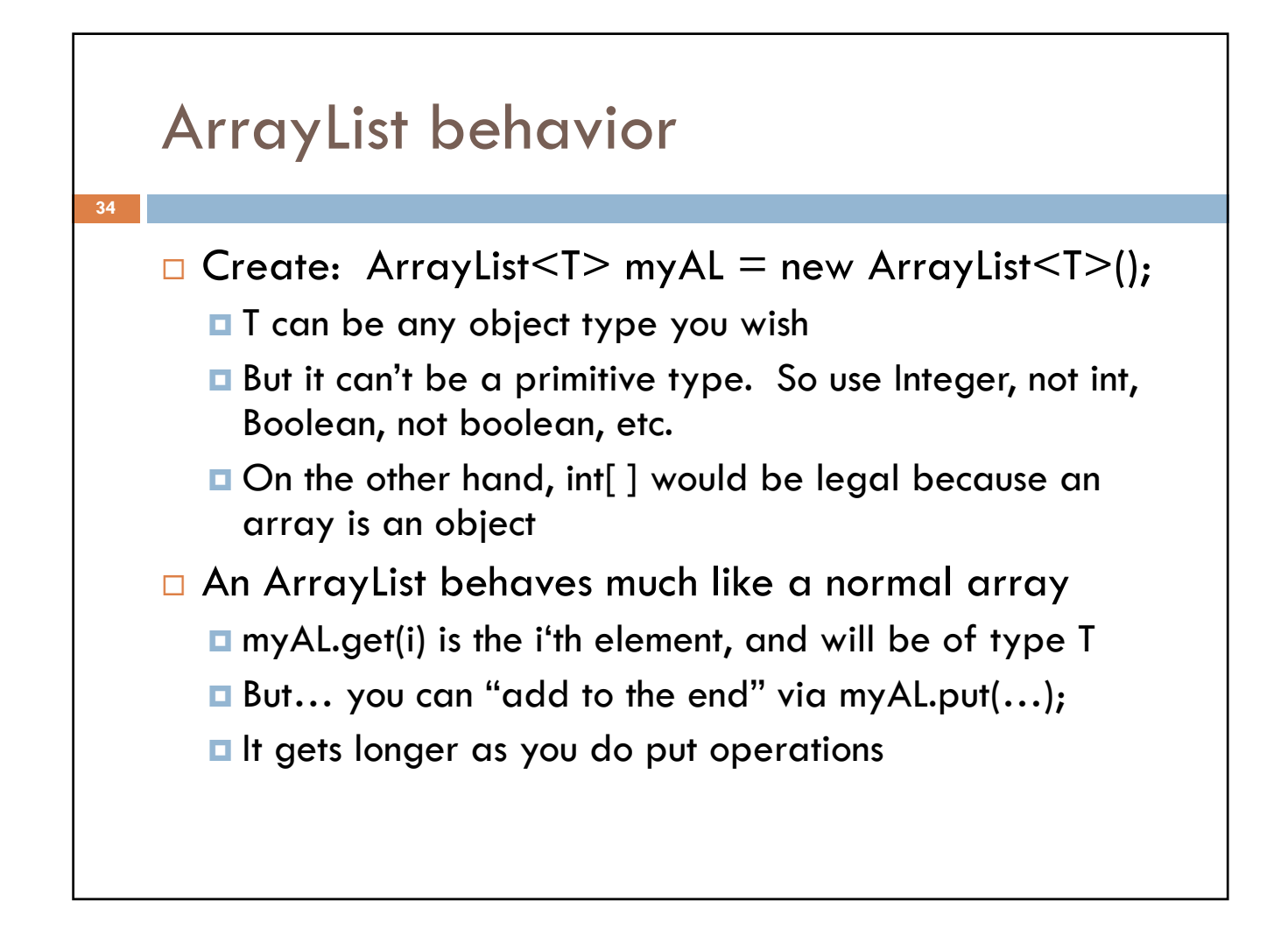

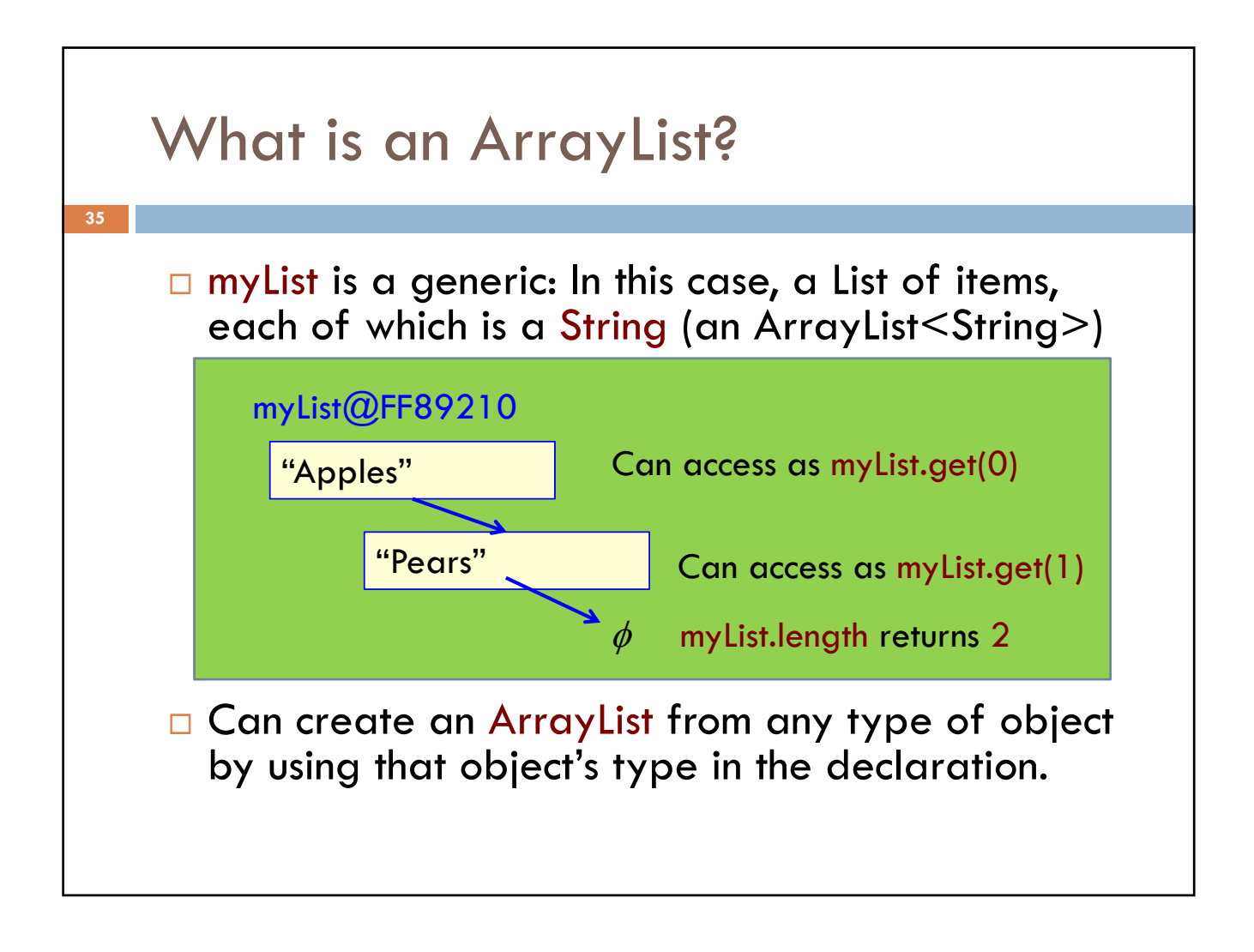

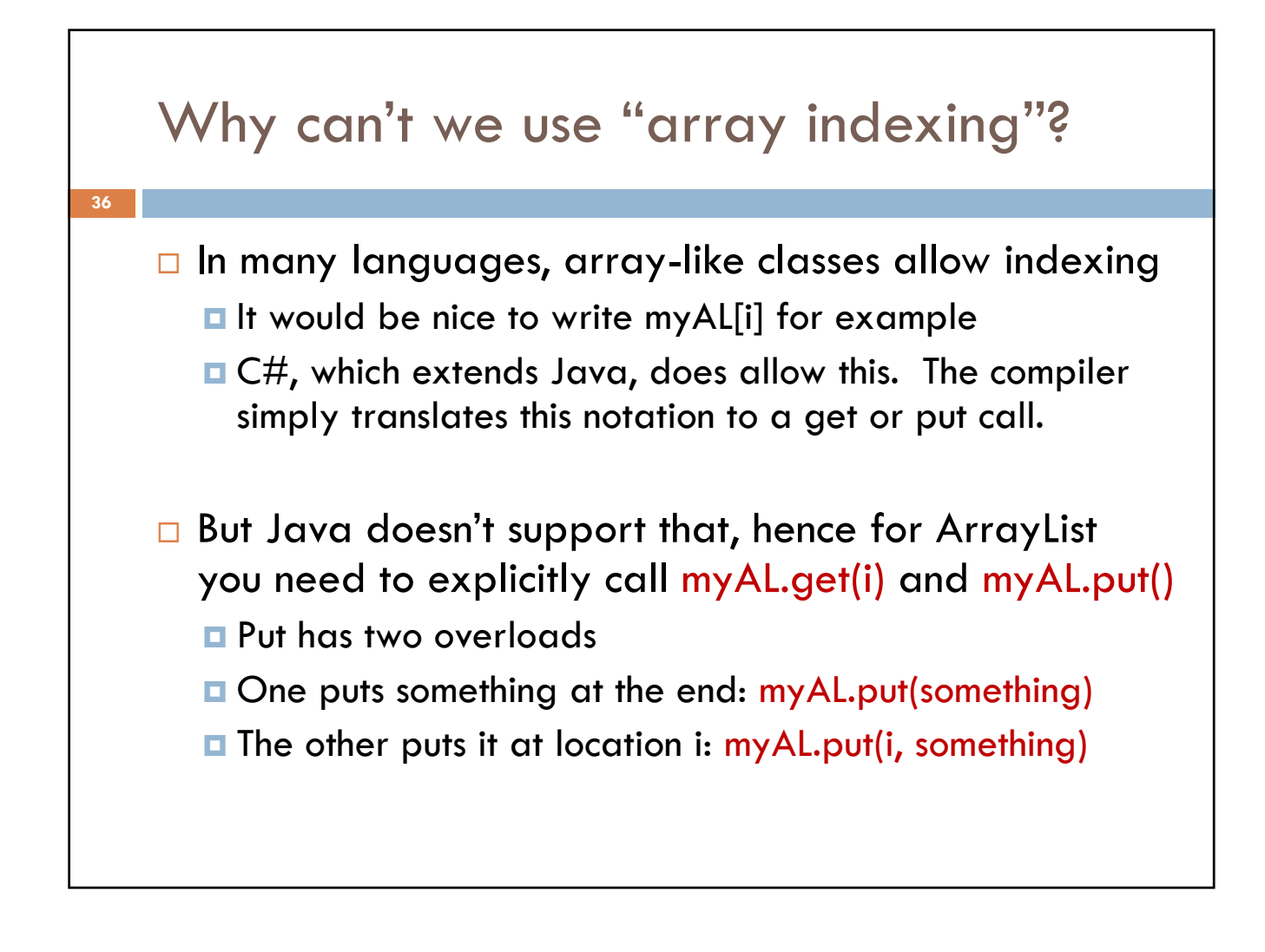

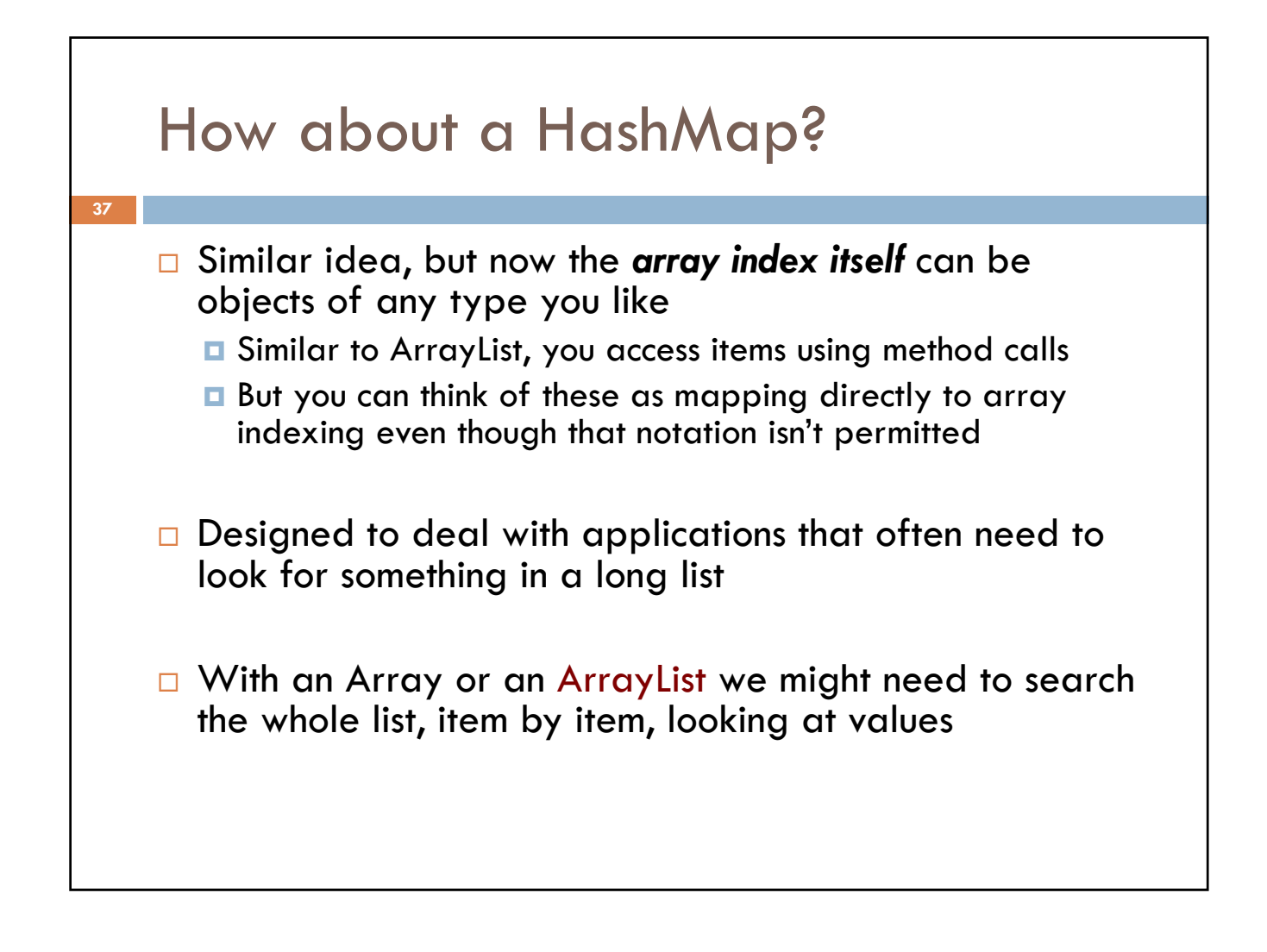

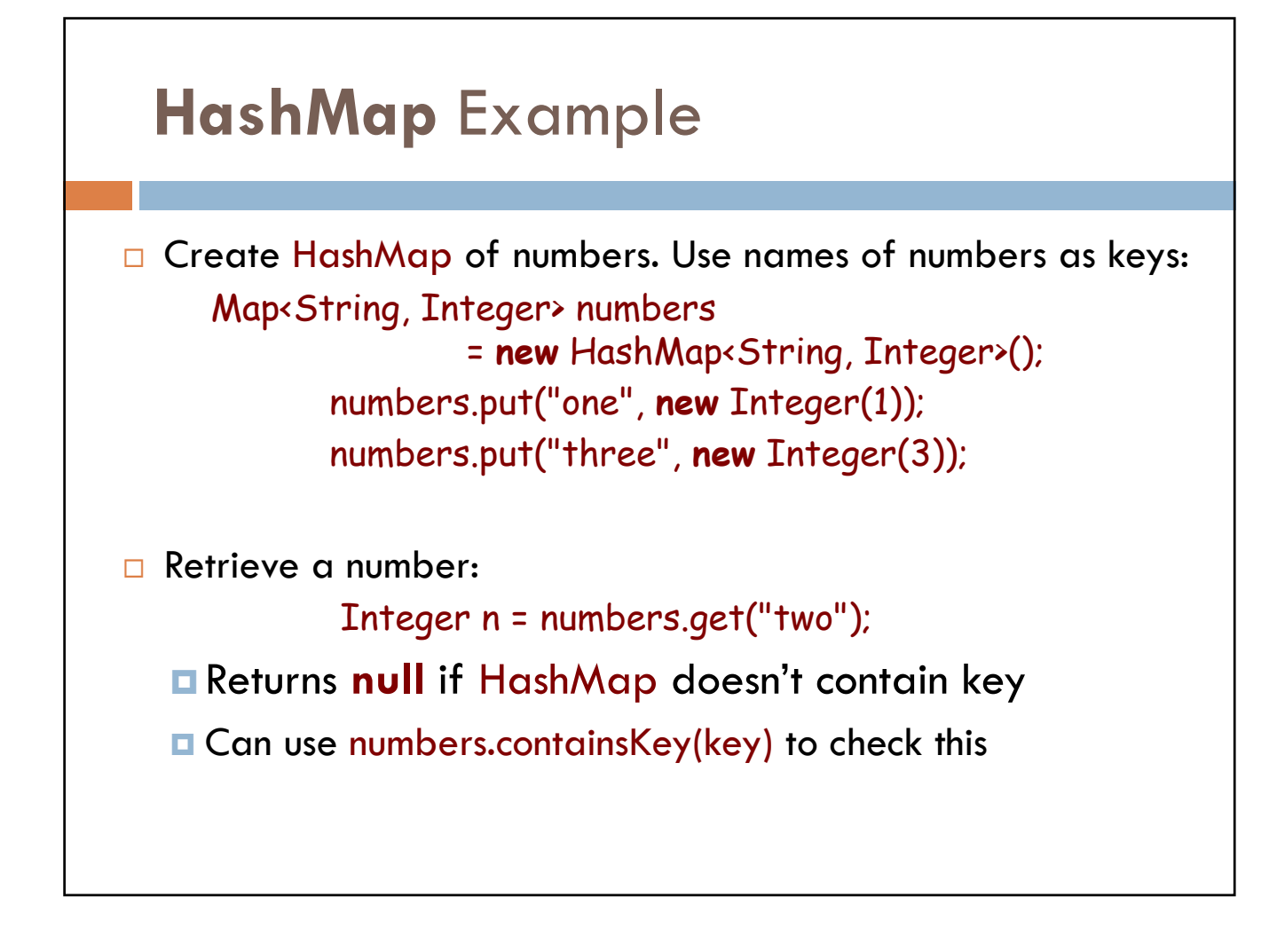

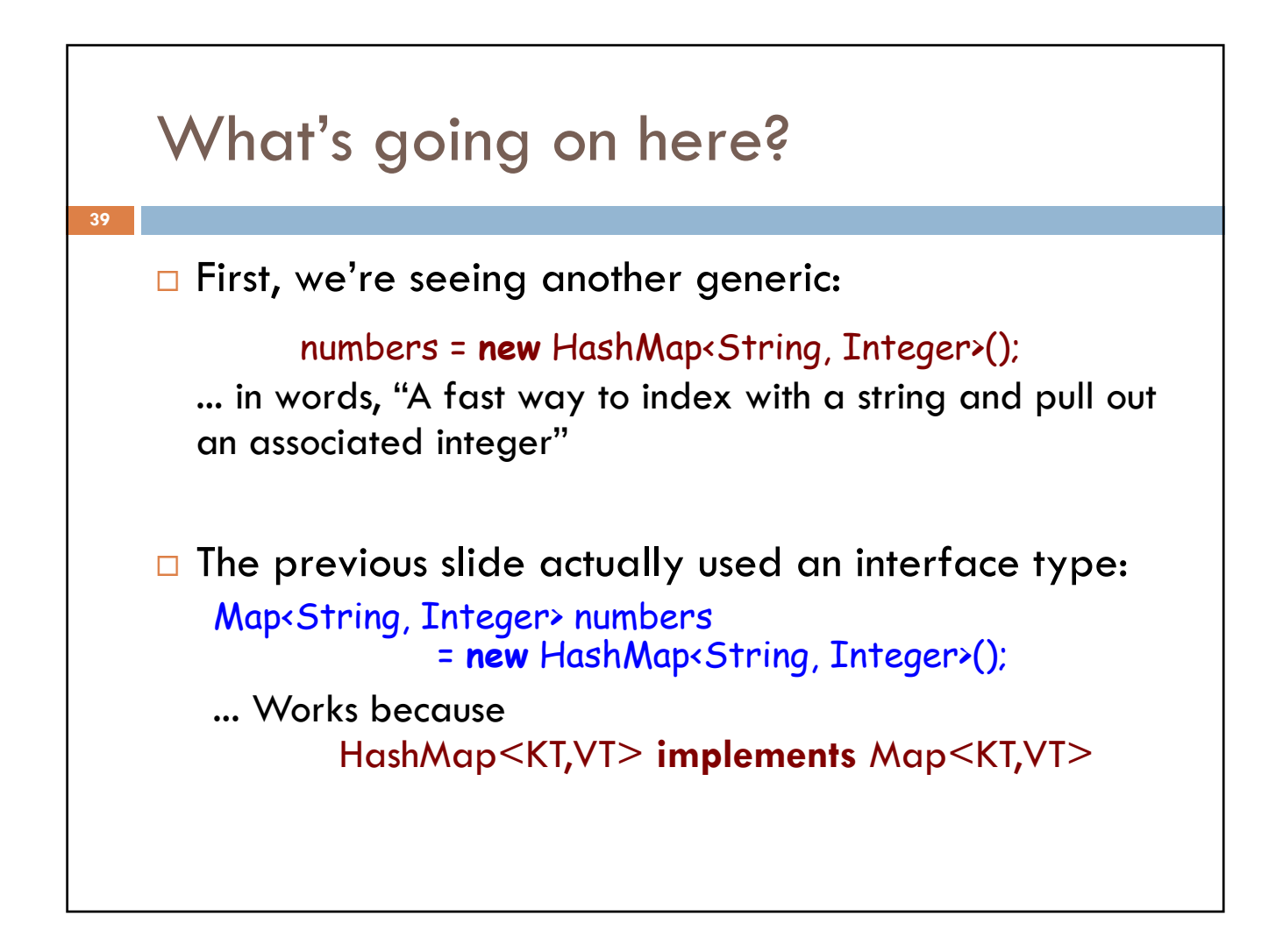

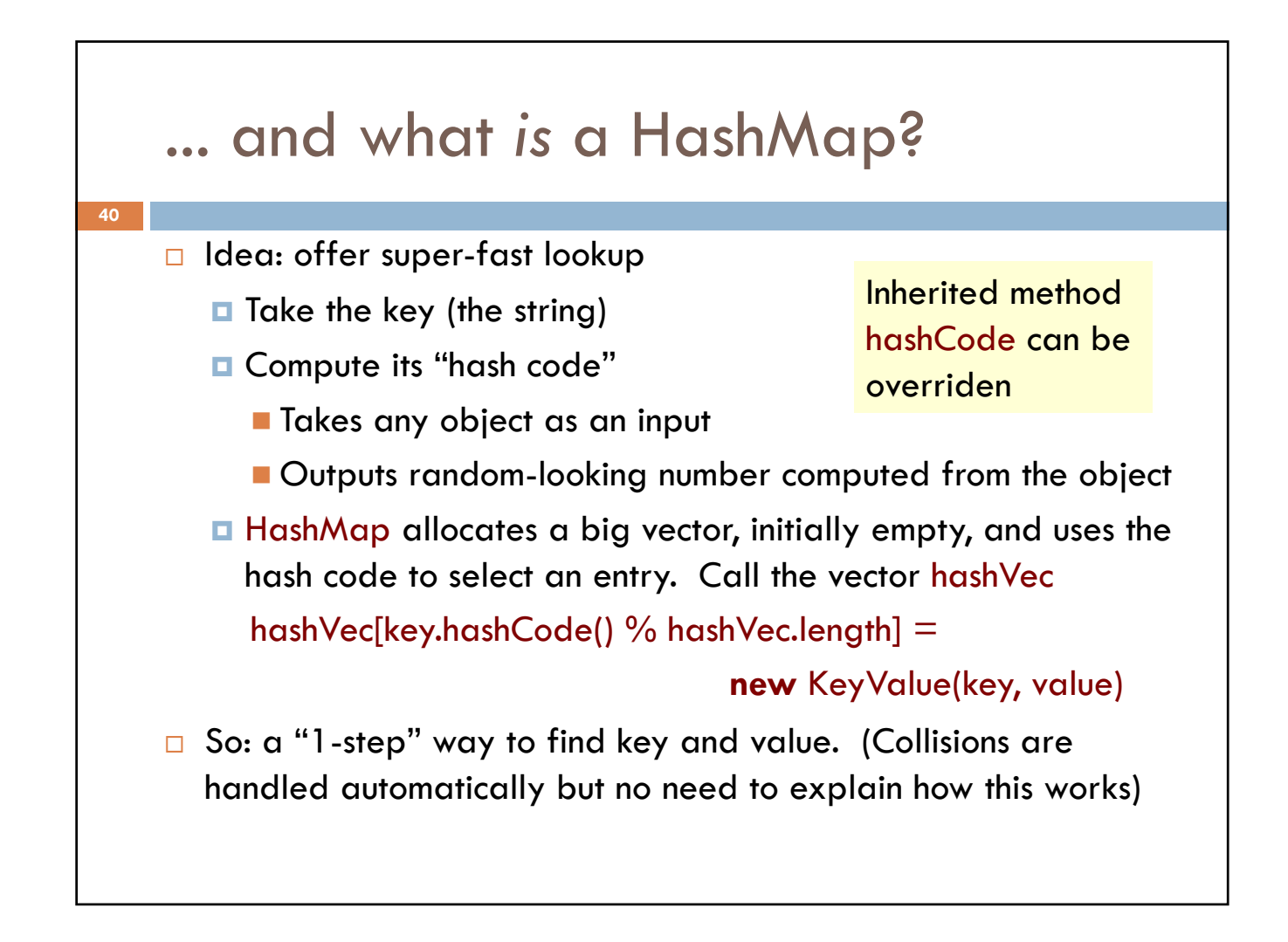

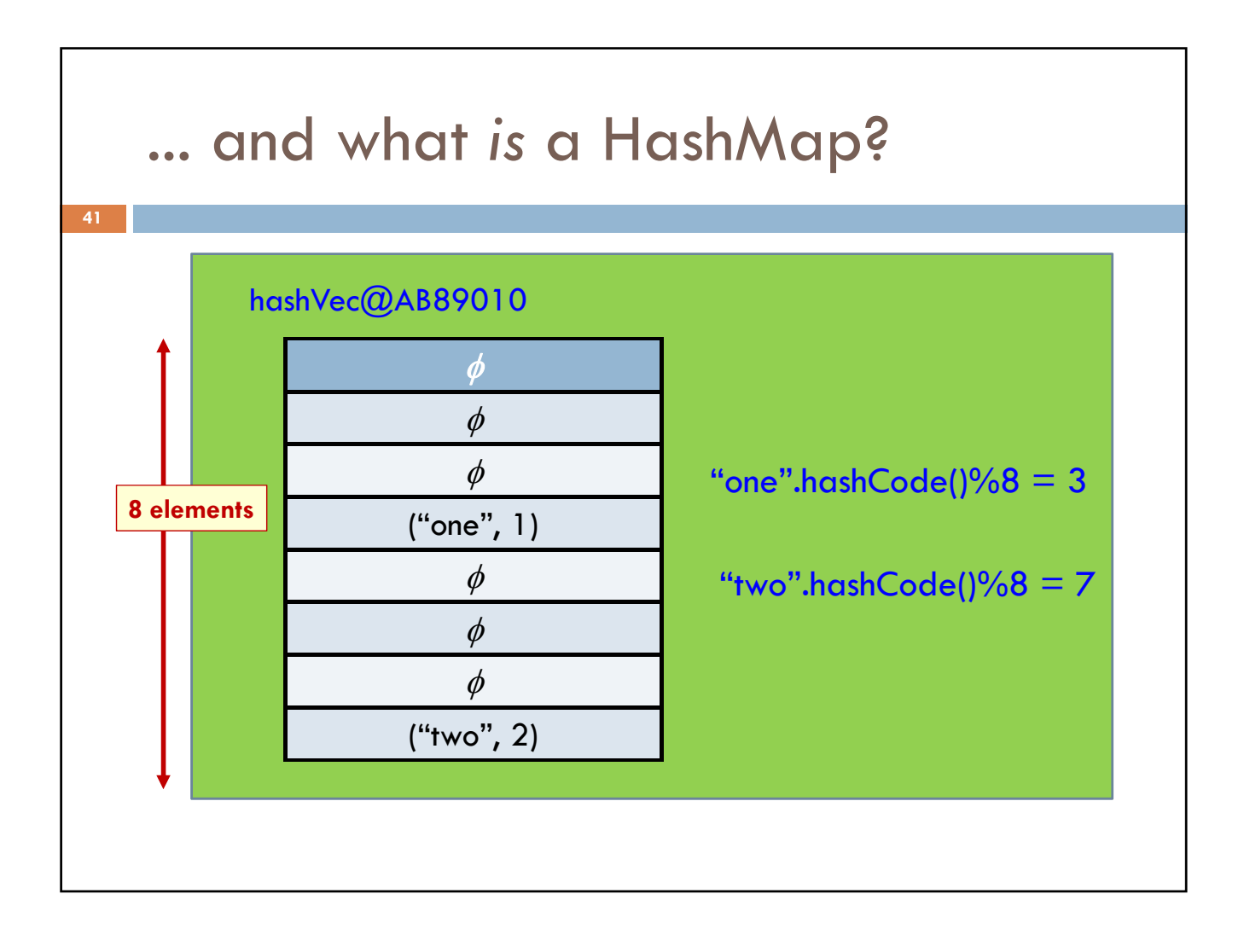

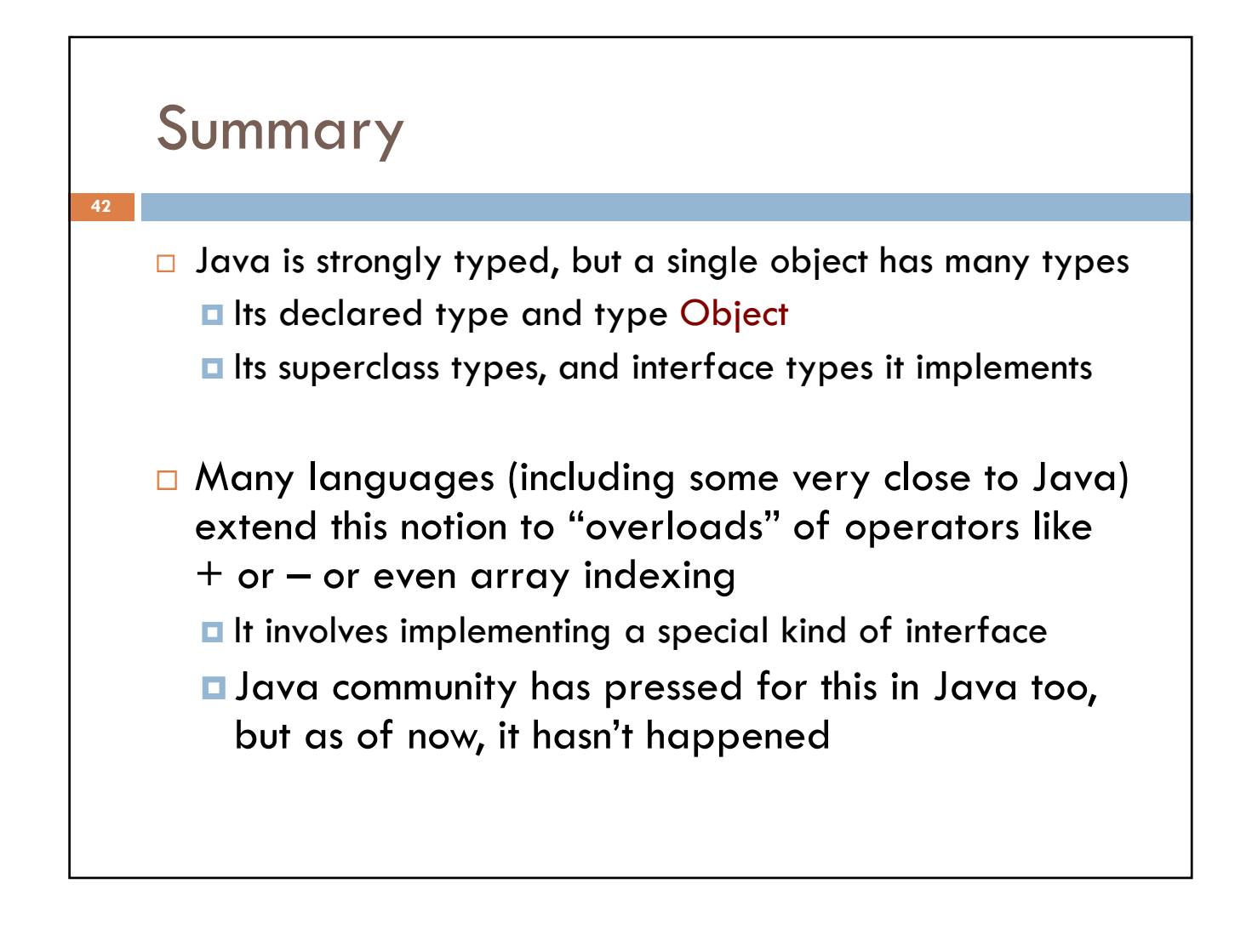